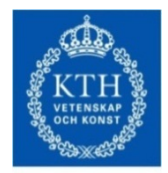

**ROYAL INSTITUT** OF TECHNOLOGY

## **OSeMOSYS – An Introduction**

#### **Neil Strachan, University College London Manuel Welsch, KTH Royal Institute of Technology, Stockholm Discussant: Thomas Alfstad, IAEA**

Webinar hosted by the Clean Energy Solutions Centre 10 December 2013

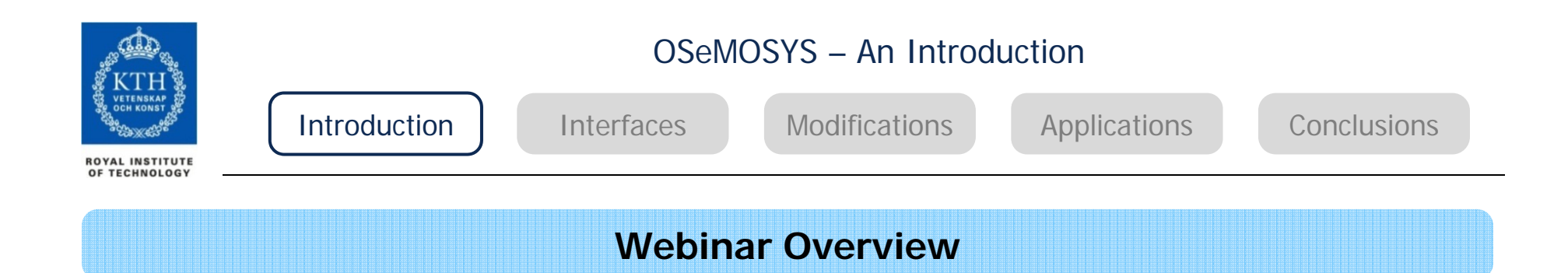

- Introduction to energy modelling and the role of OseMOSYS
- Introduction to the OSeMOSYS Model
	- Overview
	- Interfaces
	- Modifications
	- Applications
- Discussant on policy use of OSeMOSYS

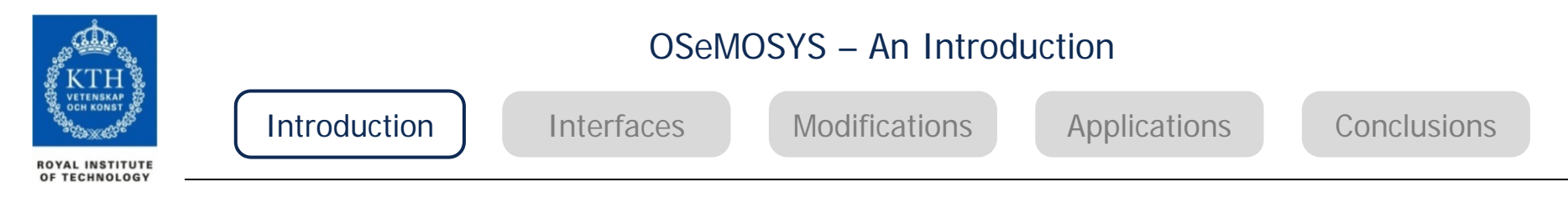

#### **Long-term Energy Modelling**

- • Energy policy across the globe is grappling with a set of unprecedented challenges
- • Securing access to energy and mitigating climate change are key policy goals
- • Many complex issues require consideration, e.g., economic growth, resource reserves, technological development, (climate) policies
- • Energy models provide essential quantitative insights into these 21st Century challenges
- • Mitigation efforts & energy system infrastructure require long-term planning
- • Models can help to gain strategic insights while managing the various complexities
- • Energy models have very different methodologies, and are targeted at different research questions
- • Energy models are built, run, critiqued and applied by people

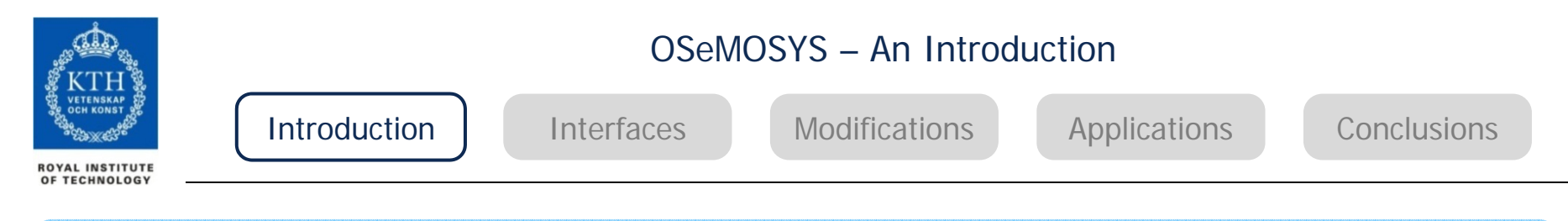

#### **What are Energy Models?**

#### What models are not

- A generator of research papers or consultancy funding
- A name based on a zippy acronym
- e.g., GREEN, BLUE; PRISM, CUBE; ALPHA, GAMMA, DELTA; ALBATROSS
- An anthropogenic entity with a somewhat deranged personality

#### A structured approach to modelling

- There will never be a universal model which will answer all questions
- Design models to answer specific research questions
- Although some complex models can contribute to a number of different research areas
- A range of models (& model linkages) are required for any given problem
- Developing an expert/educated community of developers and users is critical
- Models of complex systems evolve through structured contact with reality
- Models are only as good as the data you have to populate / challenge them

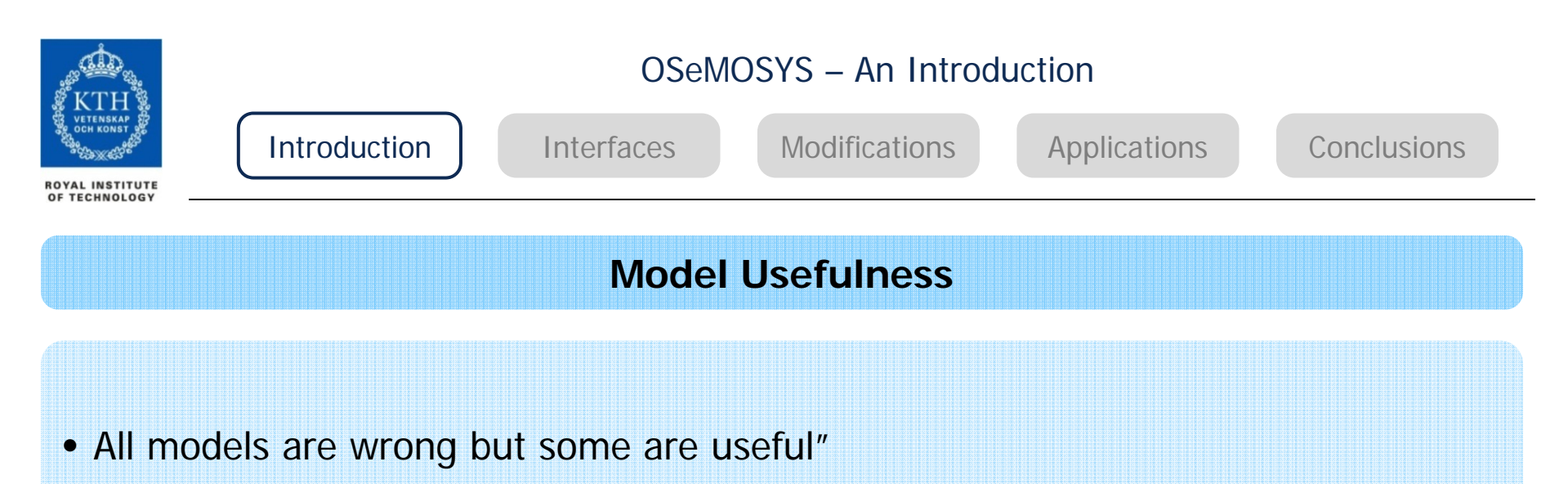

- George Box
- Alternate versior
- "Some models are right, (or at least in practice, right enough), and even the wrong ones can still be useful"
	- 'Limited validity' of Newtonian Physics vs. general relativity and quantum mechanics
	- 'Business-as-usual mental model' of Shell's executives before presentations by Pierre Wack's team

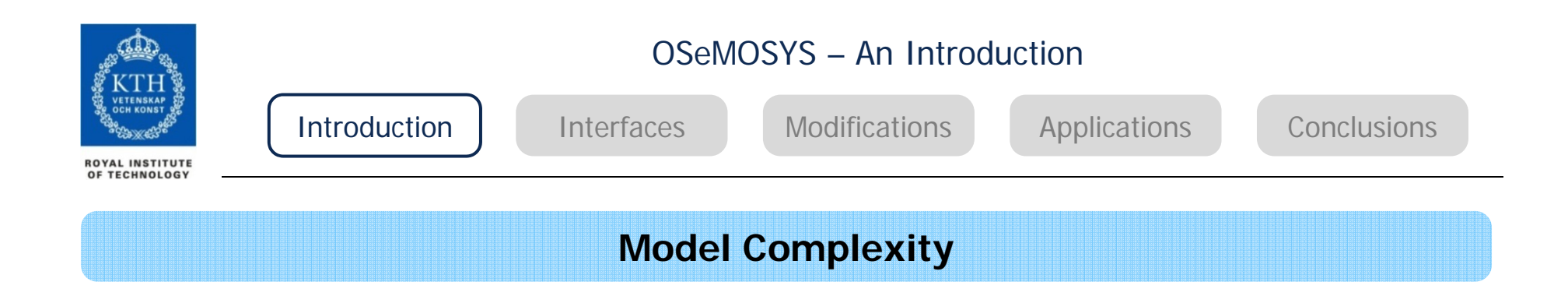

- "entia non sunt multiplicanda praeter necessitatem"
- "entities must not be multiplied beyond necessity"
	- William of Ockham: 1288 1348
- In modelling terms
	- Simplicity-elegance-parsimony
	- Complexity as necessary
- BUT energy-economic system is inherently complex
- Problem drives modelling and analysis

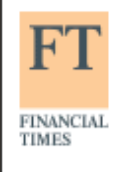

### FT Digital Media Conference 2013

25-26 April, 2013 | Grange St Paul's Hotel, London

# ۰ø

Find a subscription package to suit you ▶

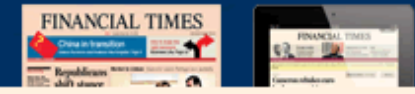

#### $ft.com$  > world > europe >

*13*

Sign in Site tour Register Subscribe

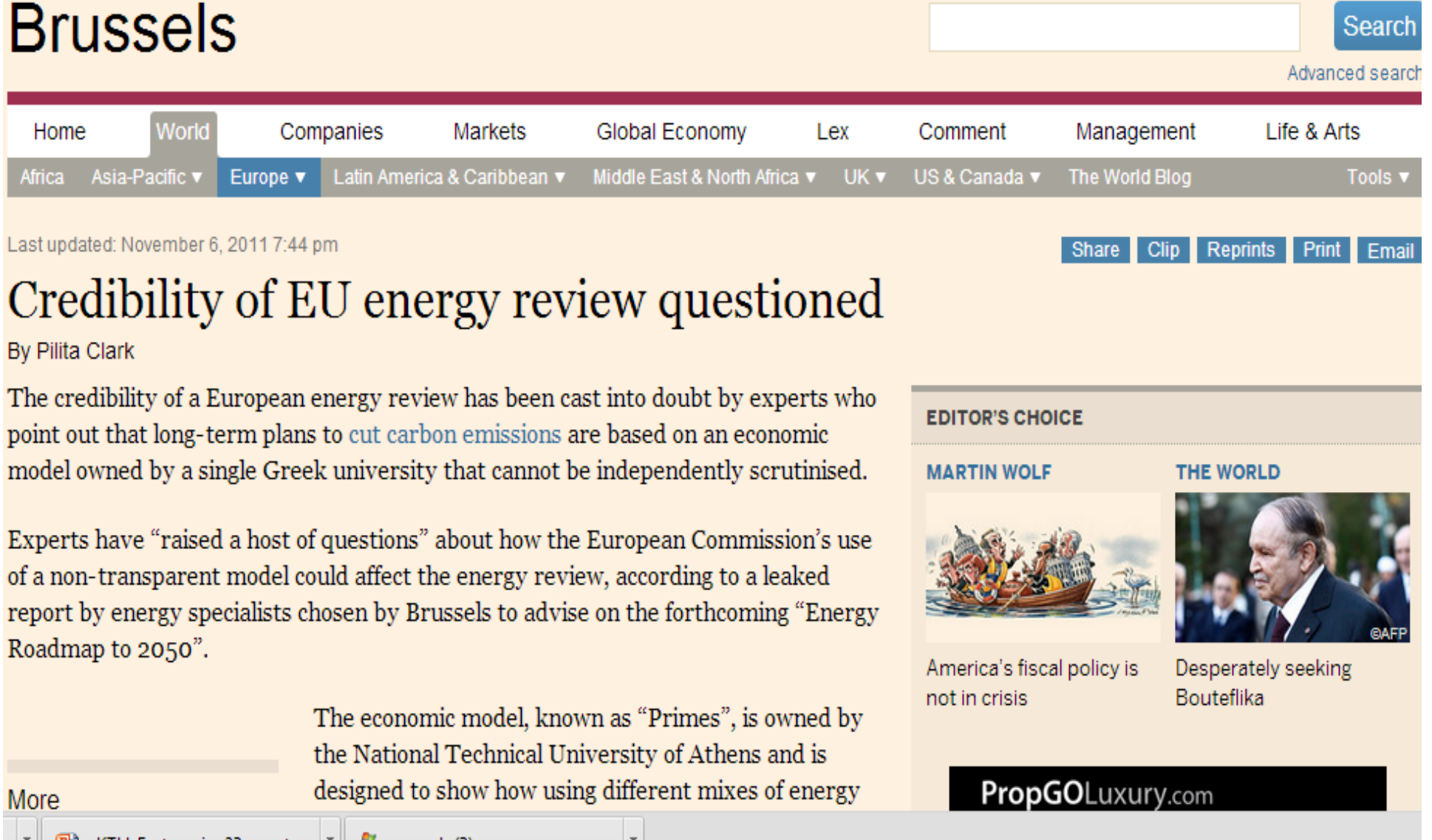

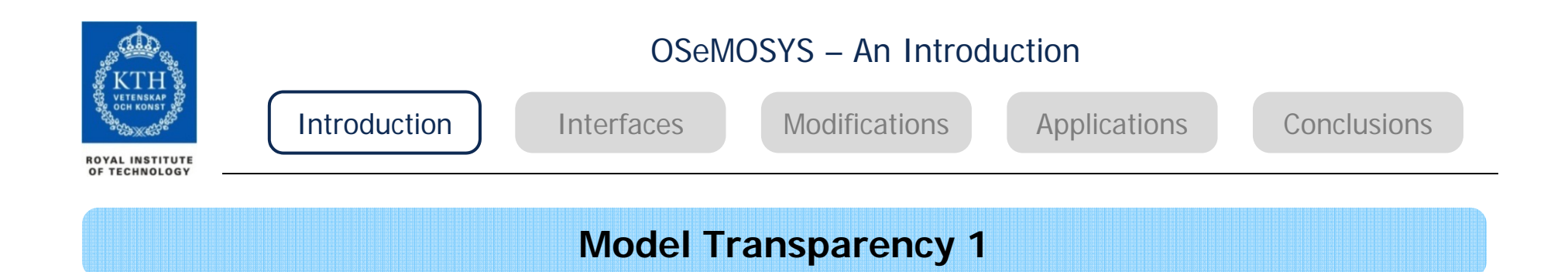

- "It is the [FUND model] developer's firm belief that most researchers should be locked away in an ivory tower. Models are often quite useless in inexperienced hands, and sometimes misleading."
- "No one is smart enough to master in a short period what took someone else years to develop."
- "Not-understood models are irrelevant, half-understood models treacherous, and misunderstood models dangerous."
- Richard Tol

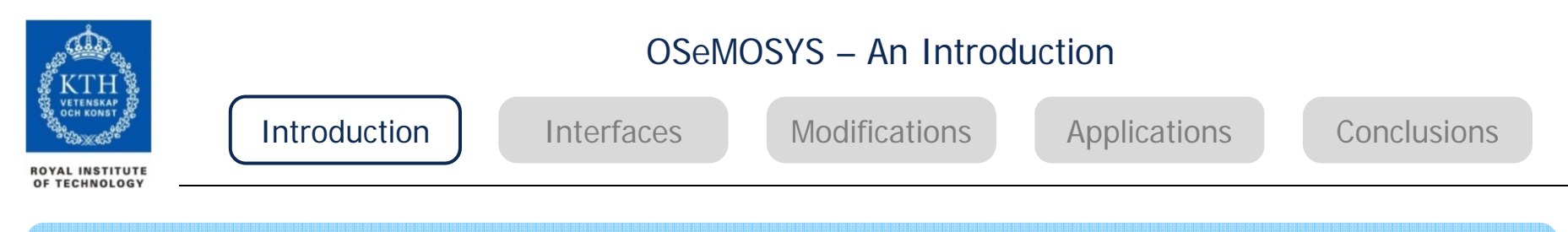

#### **Model Transparency 2**

#### Open source

- Full documentation (online), including data
- Model source code
- Peer reviewed
- Journal papers
- Dedicated peer review

#### Expert user group

- Model developers and users in Government, industry, consultancies and academia
- International support network
- Engagement with broader stakeholders

#### But…

- Intellectual property issues
- Replicability of highly complex models
- Biased (even malicious) attitudes towards energy analysis

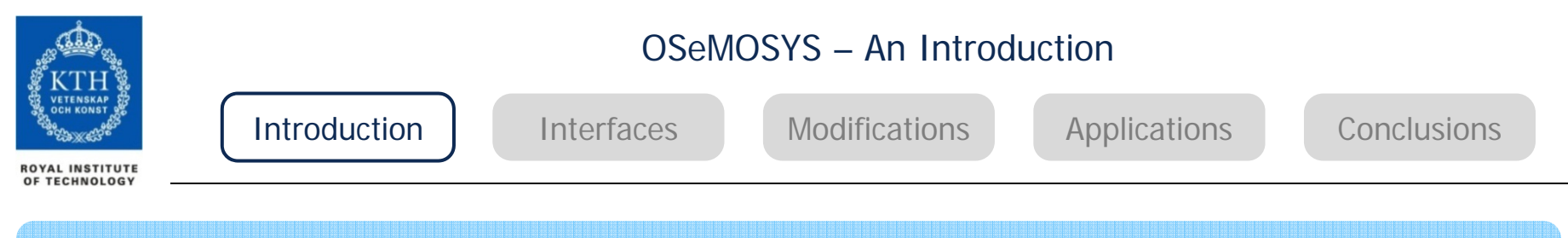

#### **Model Quantification**

"Model for insights, not numbers"

• Hill Huntington, 1982

But decision makers don't really want insights!

- They really want numbers
- And they don't deal with uncertainty very well

Examples of numbers

- Resource availability (barrels, cu.m3, tonnes)
- Energy demands (GJ, MWhrs, toe)
- Technology diffusion (number of units, % share)
- Climate change mitigation GDP costs (billion £, %)
- Investment required in power sector (million £)
- Energy price increases (p/kWh, p/litre)

•….

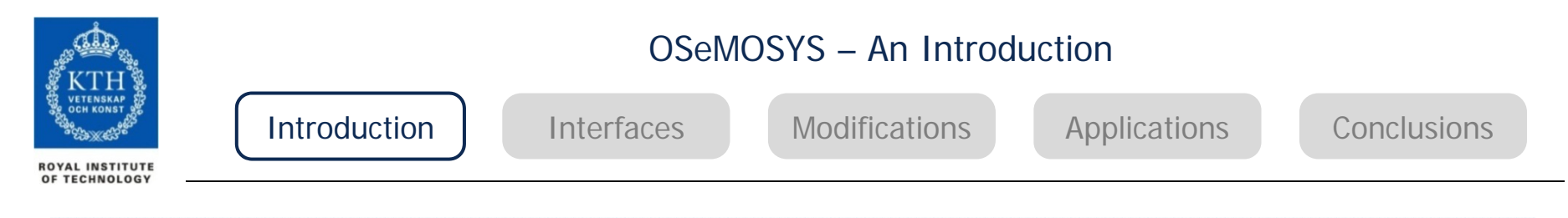

#### **Where do the numbers come from?**

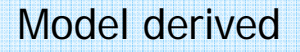

- IPCC AR4
- (median values) 500ppm CO2e, -50% GHG emissions by 2050
- GDP: +1 to -3%, CO2 price 50 200 \$/tCO2

#### Scenarios and simple modelling

- Ofgem's Project discovery, 2009
- £95 £200 billion investment in UK power sector by 2020

#### From the ether(!)

- EU's 20-20-20 target, by 2020
- 20% reduction in GHG emissions (from 1990 levels)
- 20% from renewable resources (final energy basis)
- 20% improvement in energy efficiency (final energy basis)

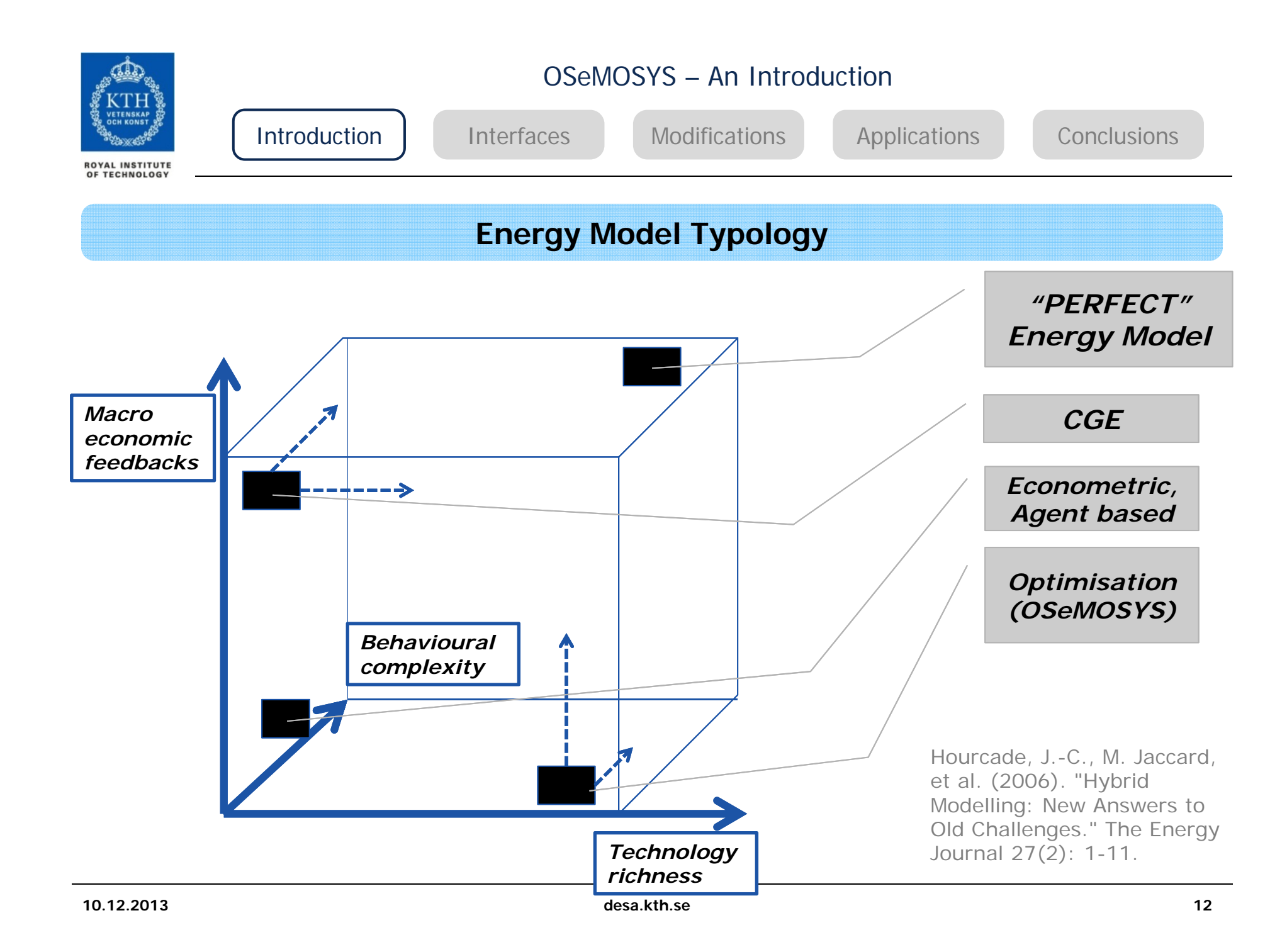

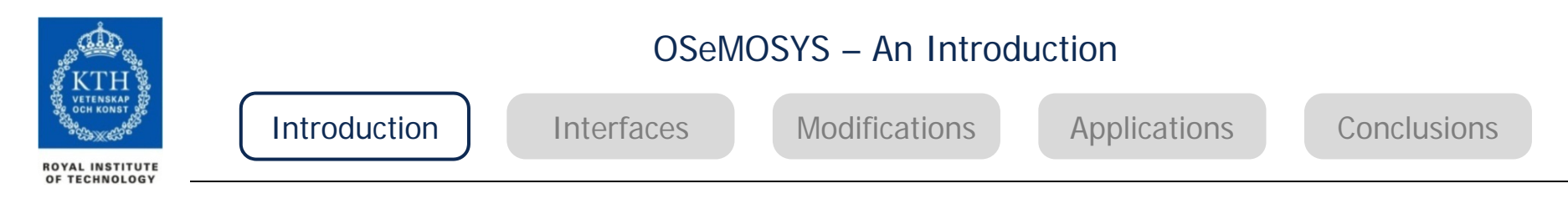

#### **OSeMOSYS (Open Source Energy Modelling System)**

- **At present** there exists a useful, but limited set of accessible energy systems **models**. They often **require significant investments** in terms of human resources, training and software purchases.
- **OSeMOSYS** is a fully fledged energy systems linear optimisation model, with **no associated upfront financial requirements.**
- It extends the availability of energy modelling further to researchers, business analysts and government specialists in developing countries.
- A **"lego block structure"** allows easily adding elements. Every block consists of a plain english describtion, the formulas, and the actual code.

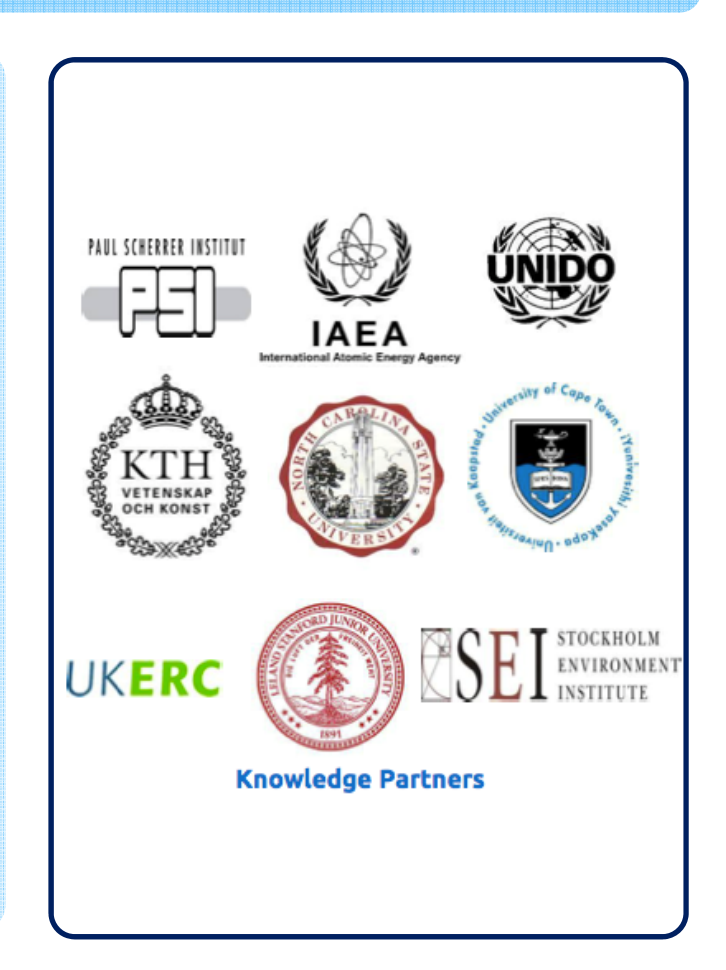

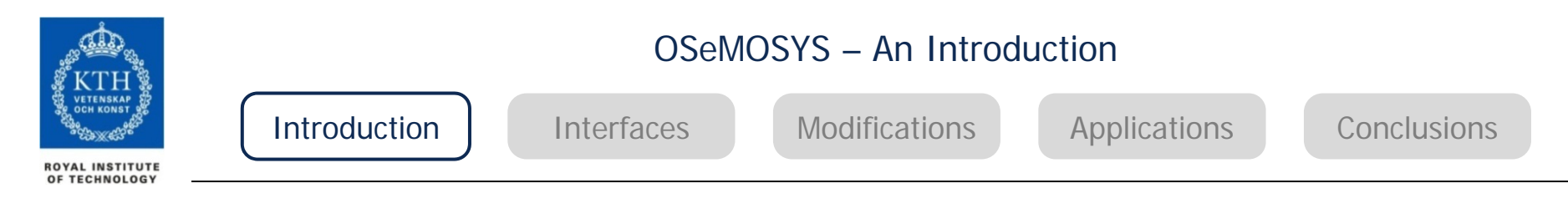

#### **OSeMOSYS (Open Source Energy Modelling System)**

- Tool to inform the development of medium- to long-term energy strategies
- Deterministic linear optimisation model
- Demands for energy services are met by technologies which draw on resources
- Minimises the total discounted costs
- Paradigm comparable to MESSAGE or TIMES
- Integrated into LEAP
- Open source -> no associated upfront financial requirements
- Well documented, easy to modify

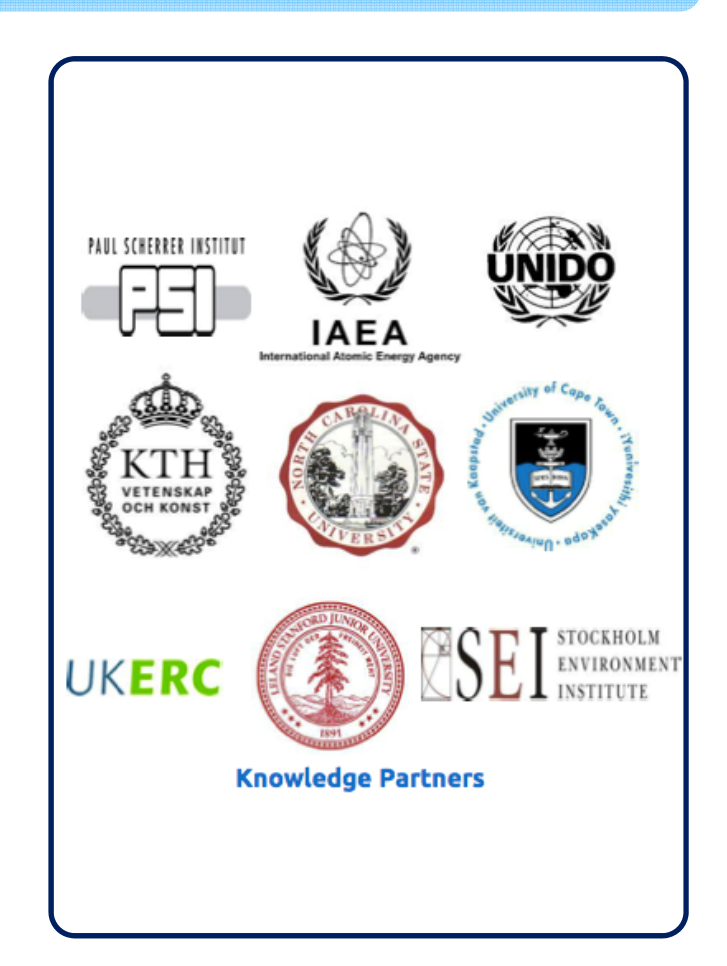

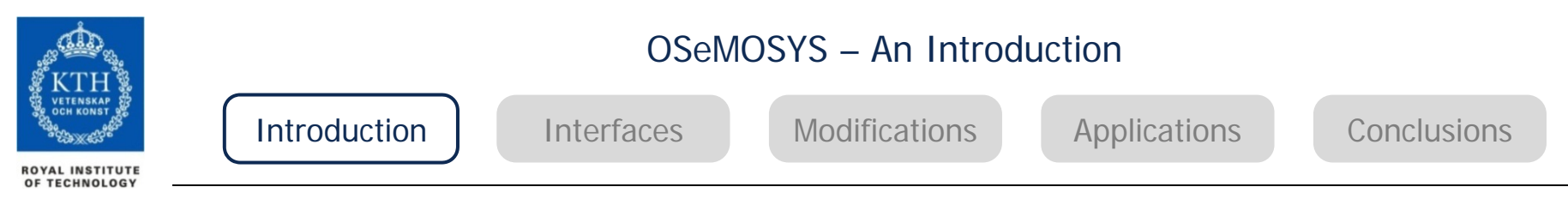

#### **Technology Definition**

- Wide and flexible.
- Any fuel use and conversion, from resource extraction and processing to generation, transmission and distribution and appliances.
- E.g., a coal mine, a wind farm or air-conditioning systems.
- Any combination of input fuels to produce any combination of output fuels.
- Defined by a set of economic, technical and environmental parameters and policy goals.
- Technologies compete against each other in order to minimise the overall discounted costs for society.

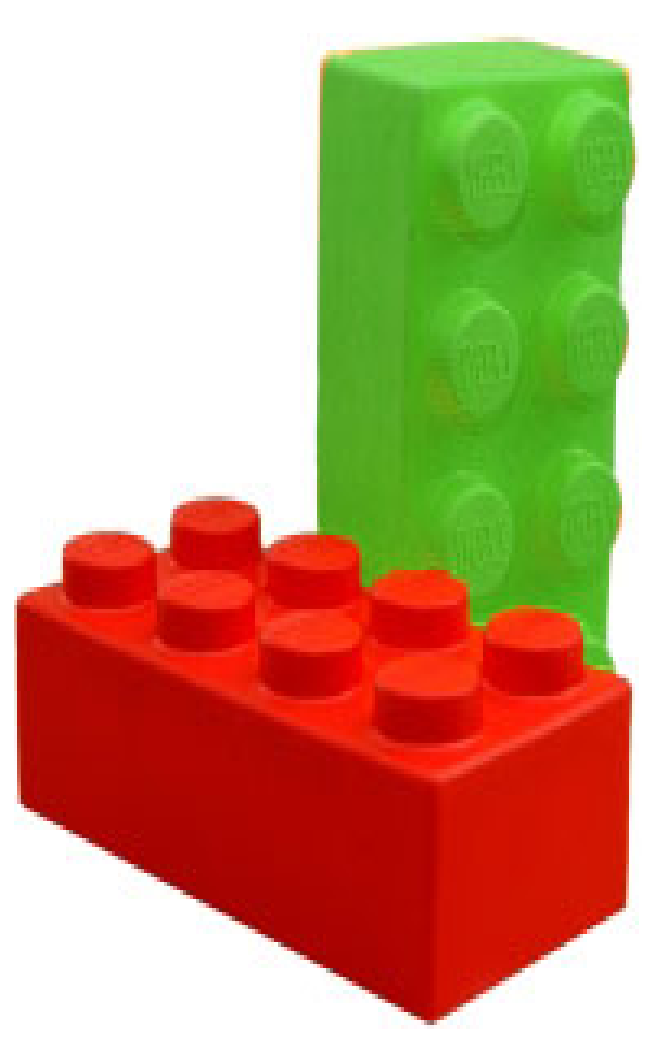

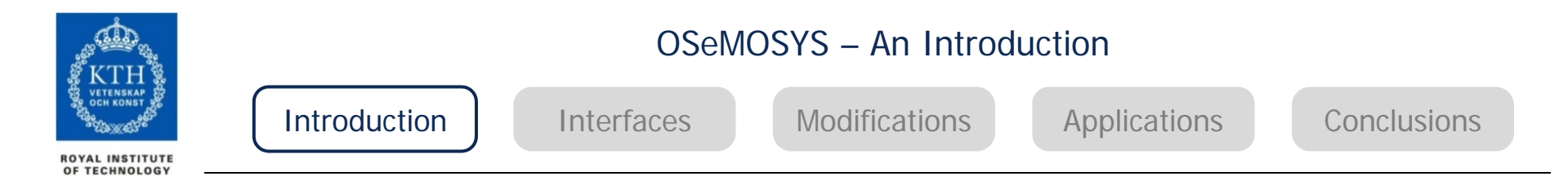

#### **Reference Energy System (RES)**

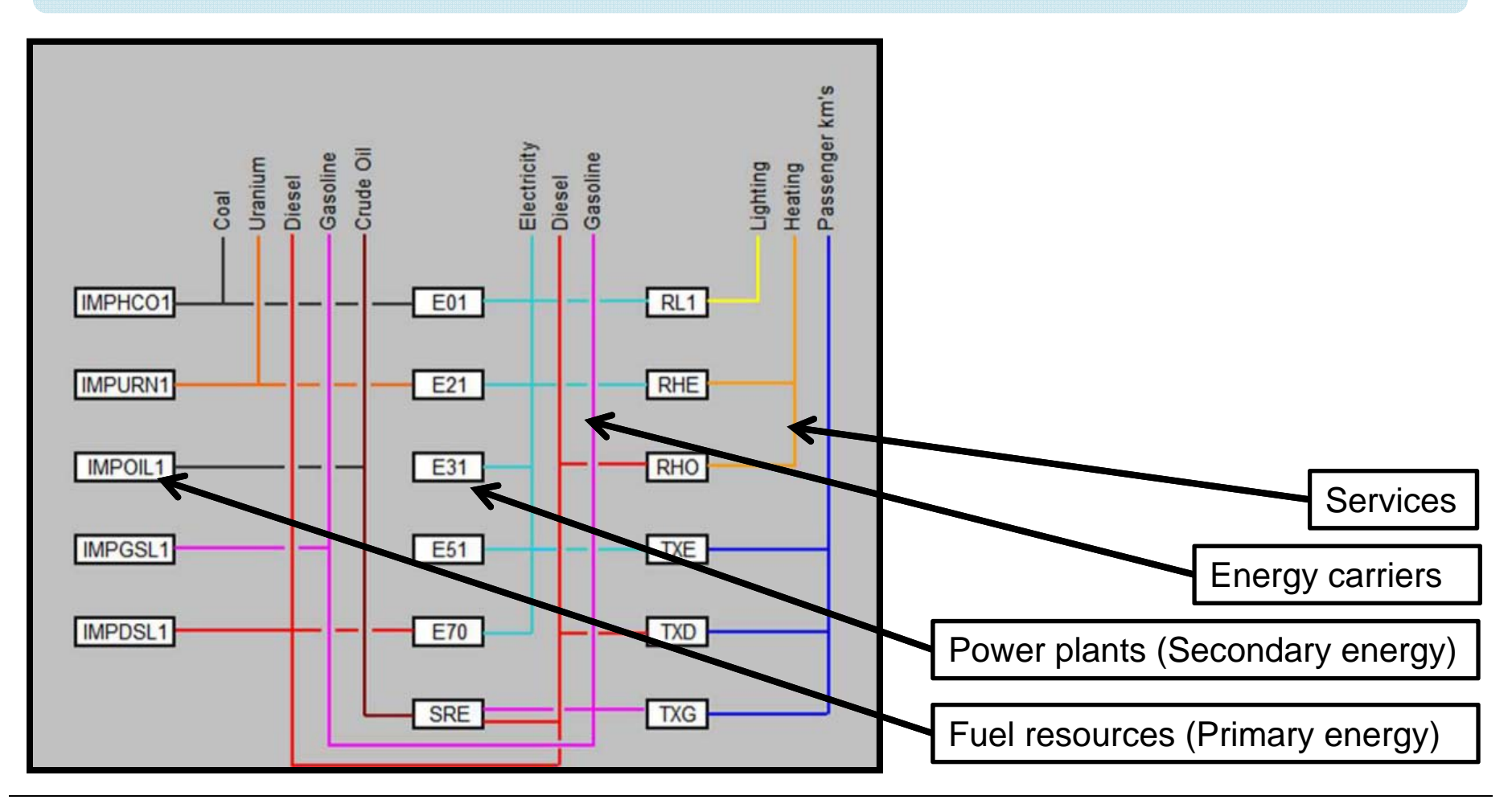

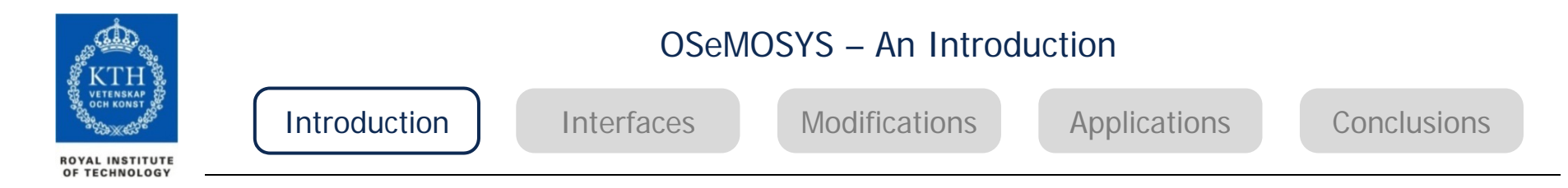

#### **Reference Energy System (RES)**

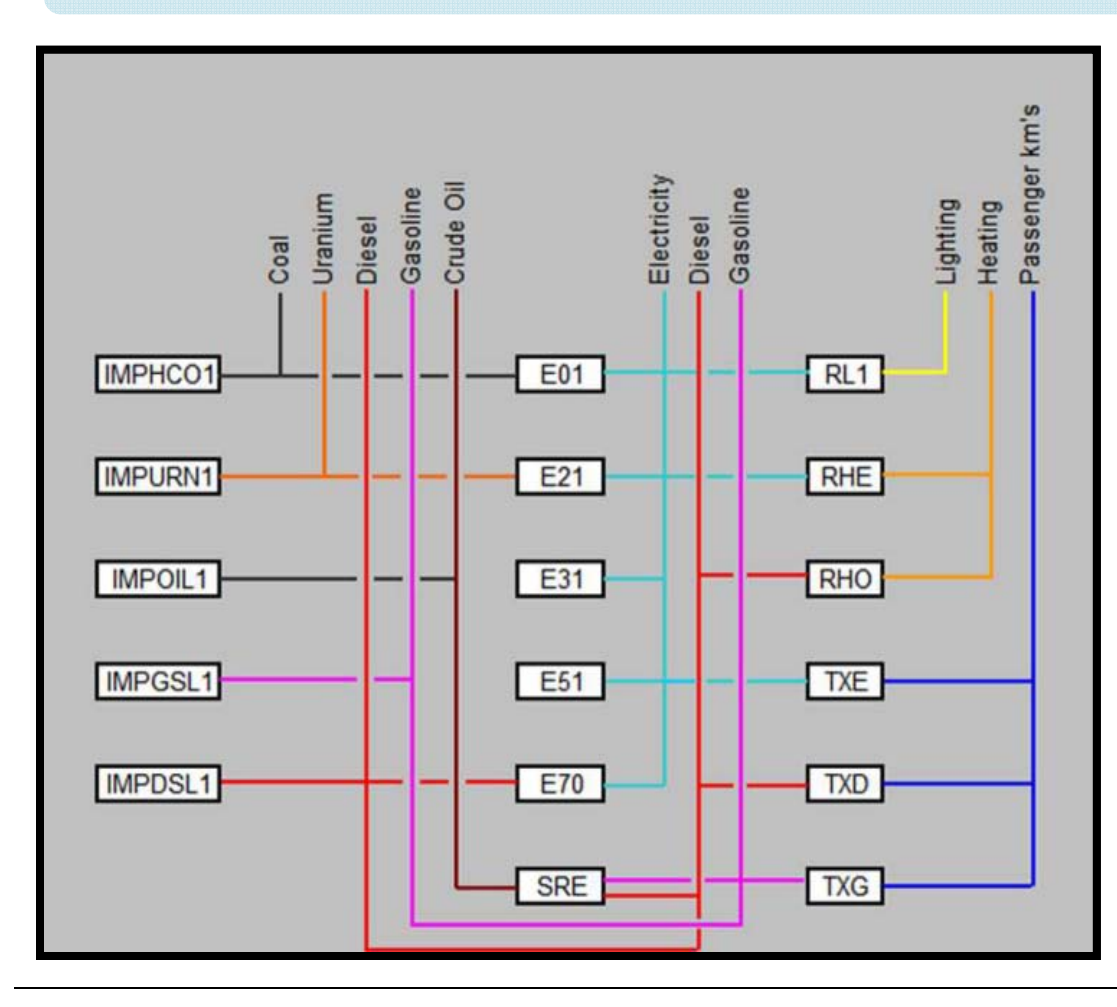

- •All boxes are technologies
- •All lines are fuels
- • **No parameters are assigned to fuels**
- • Most parameters are assigned to technologies (costs, lifetime, efficiencies, emissions, etc.)
- -> e.g., fuel costs are defined as operational costs of a technology
- • Non-technology parameters:
	- •Demand
	- •Emission constraints
	- •Reserve margin, etc.

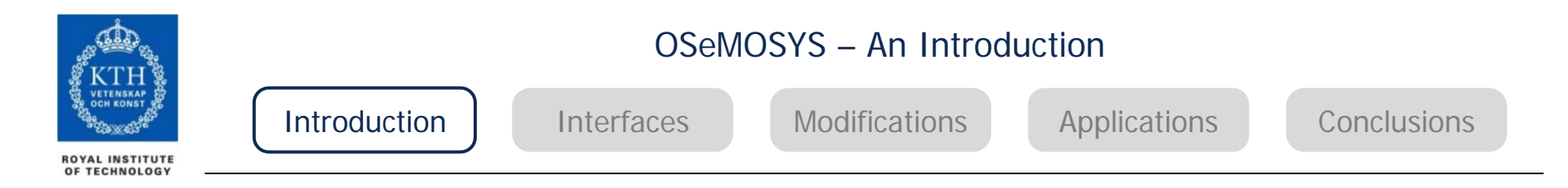

#### **Design Features**

#### Structured in **blocks of functionality** (fig.on right)

#### Several **levels of abstraction**:

- A plain English description
- An algebraic formulation of the plain English description
- The model's implementation in <sup>a</sup> programming language
- The application of the model

**Mathematical language:** Gnu MathProg (similar to GAMS)

**Solver:** glpk (open-source)

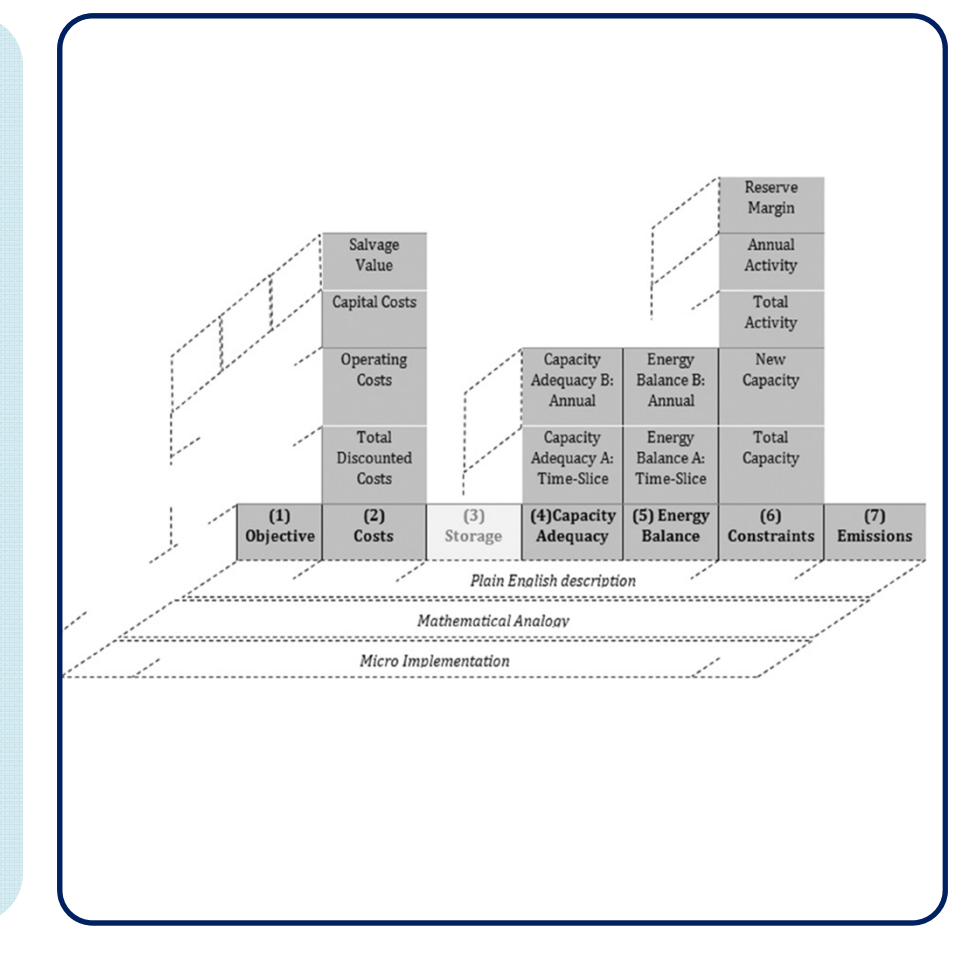

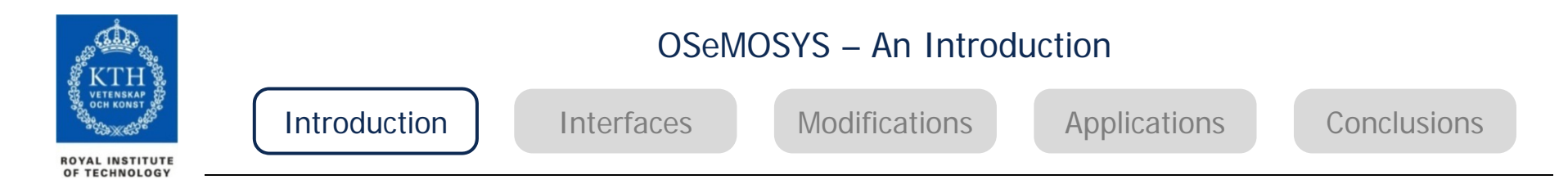

#### **Blocks of Functionality – Part I**

#### **Objective**

To estimate the lowest NPV of an energy system to meet given demand(s) for energy

#### **Costs**

Account for the costs incurred by each technology in each year and in each region

#### **Capacity adequacy**

There must be enough capacity for each technology in order to meet its energy use or production requirements

• Capacity adequacy A: Each time slice / Capacity adequacy B: Each year

#### **Energy balance**

Operation levels are calculated for each time slice and each year. The production, use and demand must be feasible at each timeslice and annually

• Energy balance A: Each time slice / Energy balance B: Each year

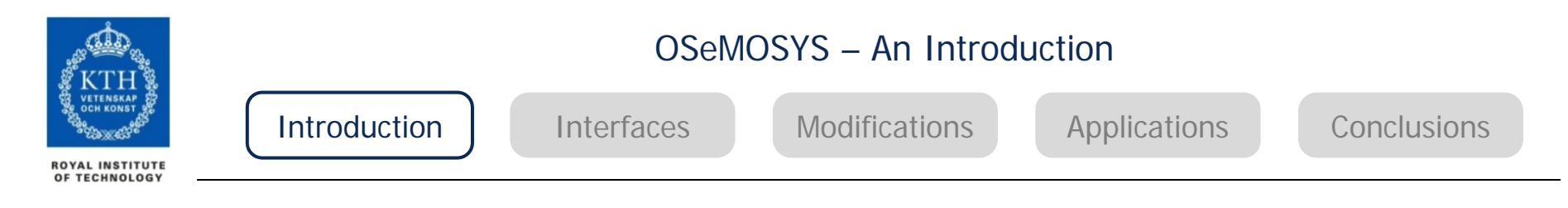

#### **Blocks of Functionality – Part II**

#### **Constraints**

- Maximum/minimum limit on capacity of <sup>a</sup> technology allowed for <sup>a</sup> year or total period and <sup>a</sup> region
- Maximum/minimum limit on new capacities of <sup>a</sup> technology for <sup>a</sup> year and <sup>a</sup> region
- Maximum/minimum limit on activity of <sup>a</sup> technology for <sup>a</sup> year or total period and <sup>a</sup> region
- There must be enough capacity to provide <sup>a</sup> reserve margin (for specified technologies)

#### **Emissions**

- The extent to which pollutants are emitted is determined by multiplying "emissions per unit of activity" and the annual activity of <sup>a</sup> technology

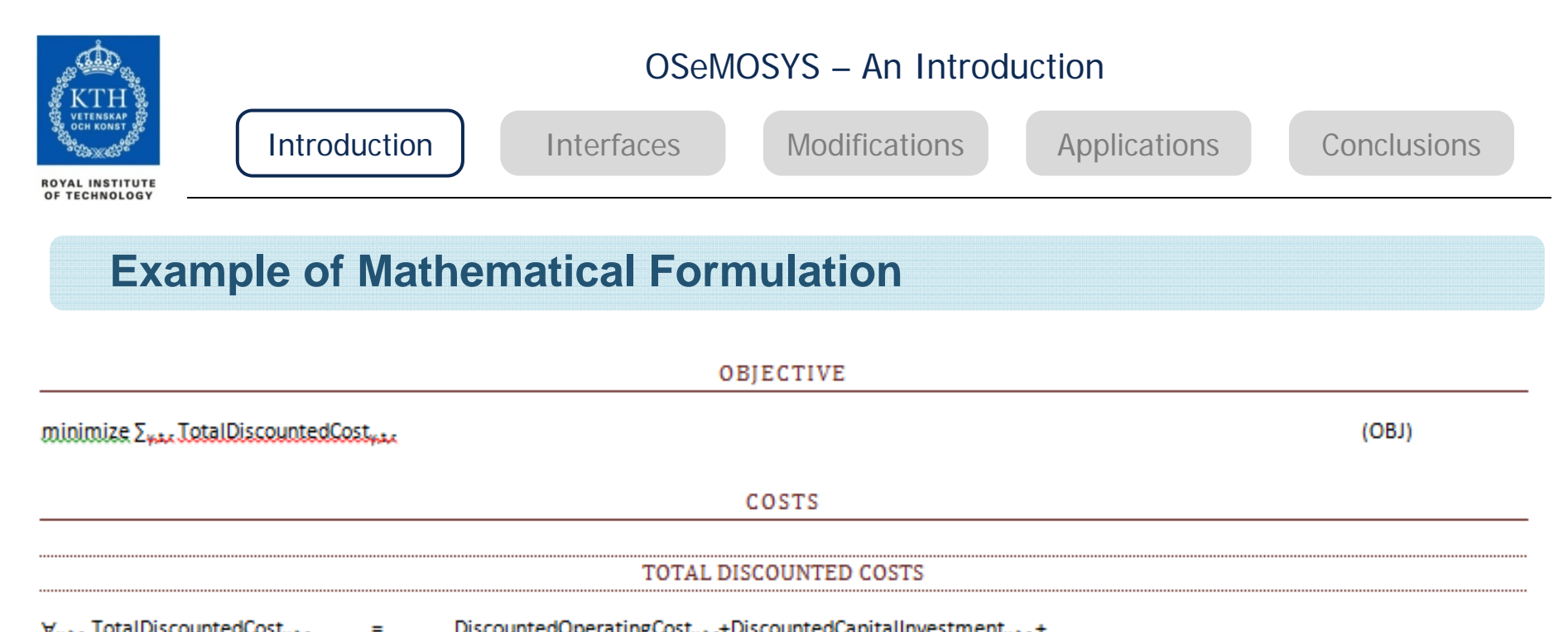

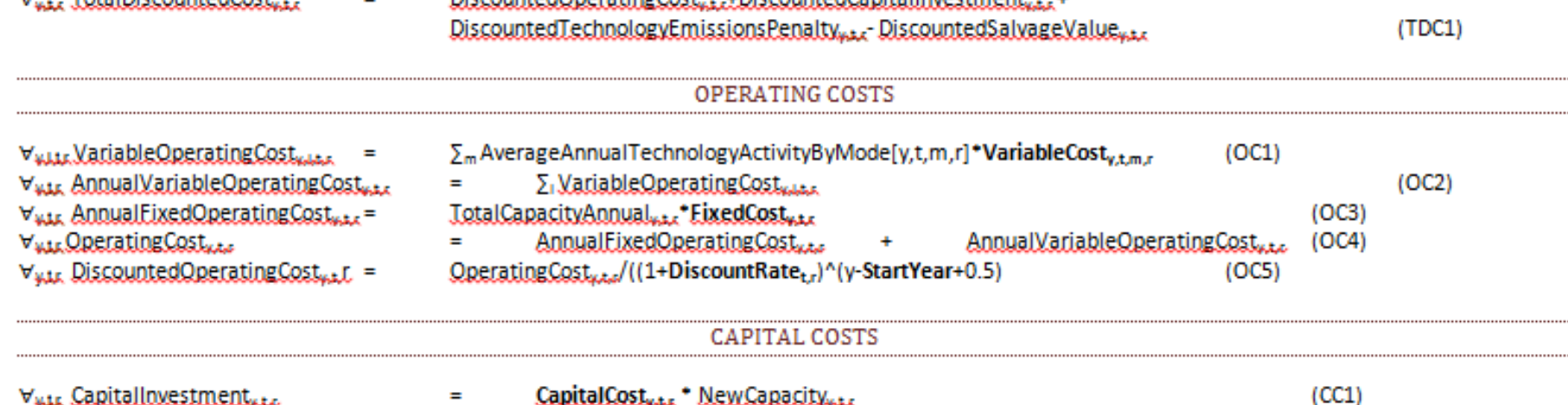

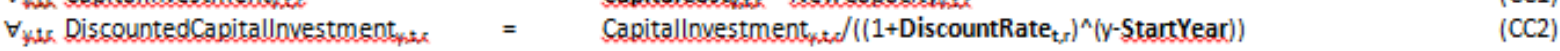

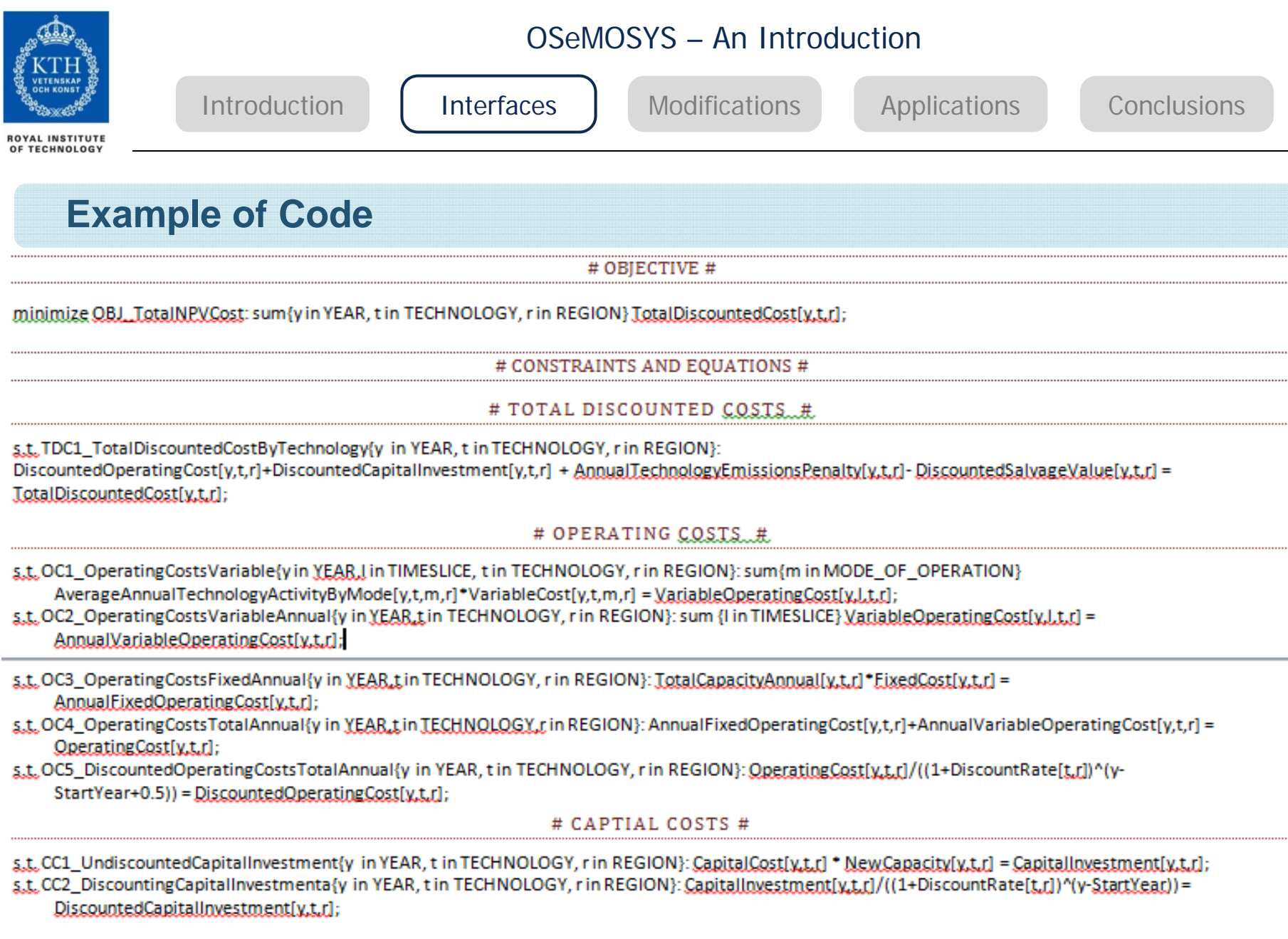

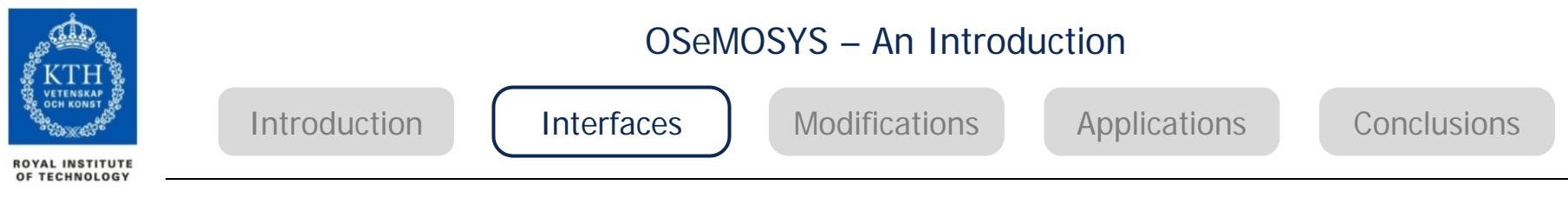

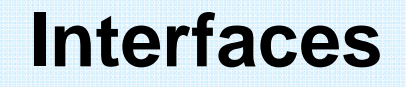

*.*

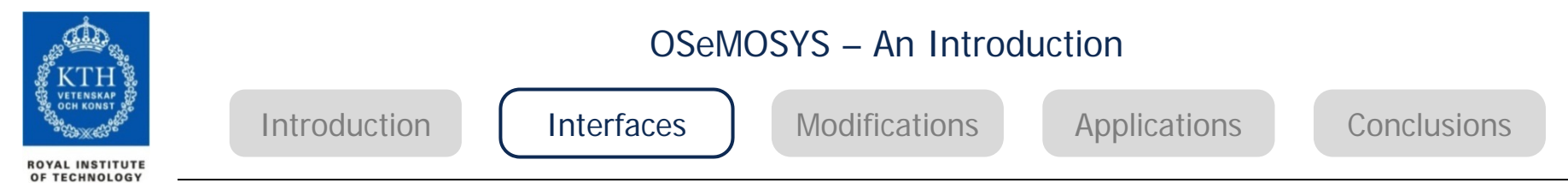

#### **Current ways to use OSeMOSYS**

- •**LEAP interface**
- •**OSeMOSYS interface (under development)**
- $\bullet$  **Run an input file**
	- in the command prompt, e.g, using Notepad++ to write input file
	- GUSEK
	- Matlab

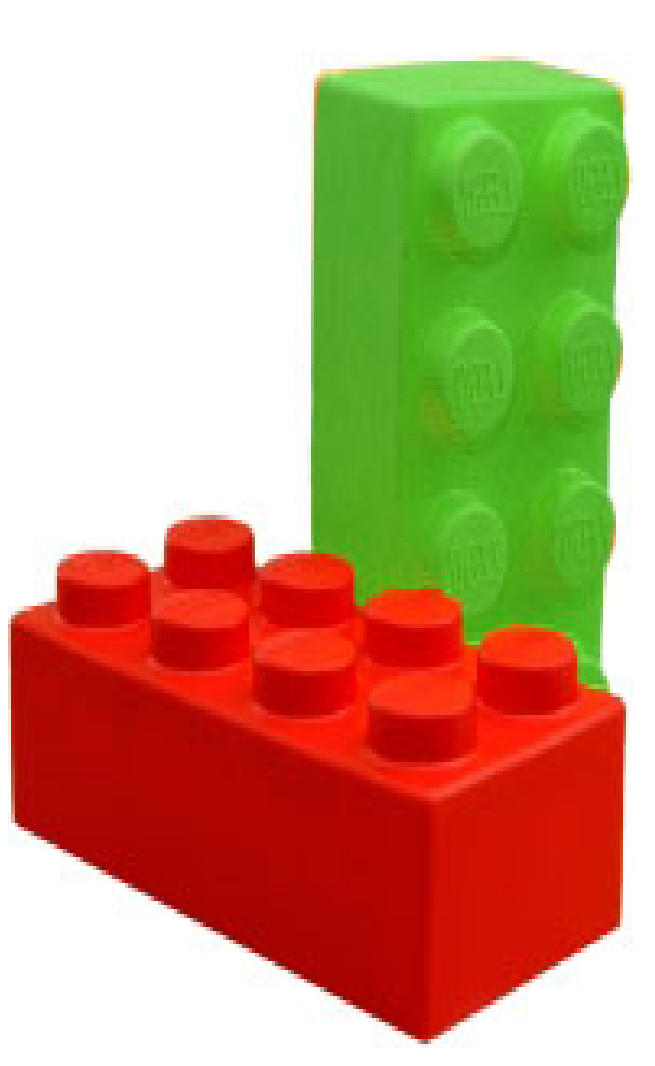

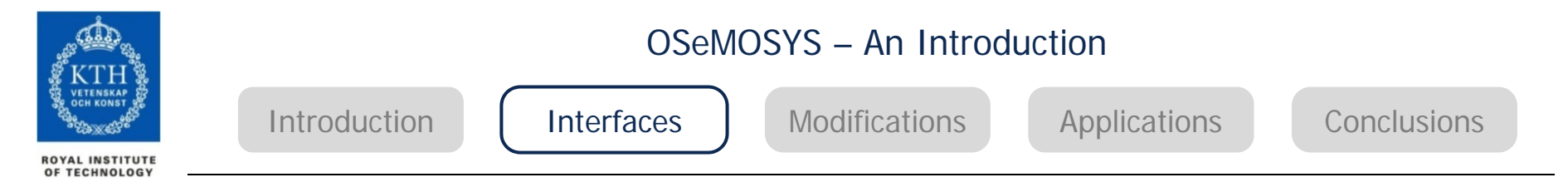

#### **LEAP Interface**

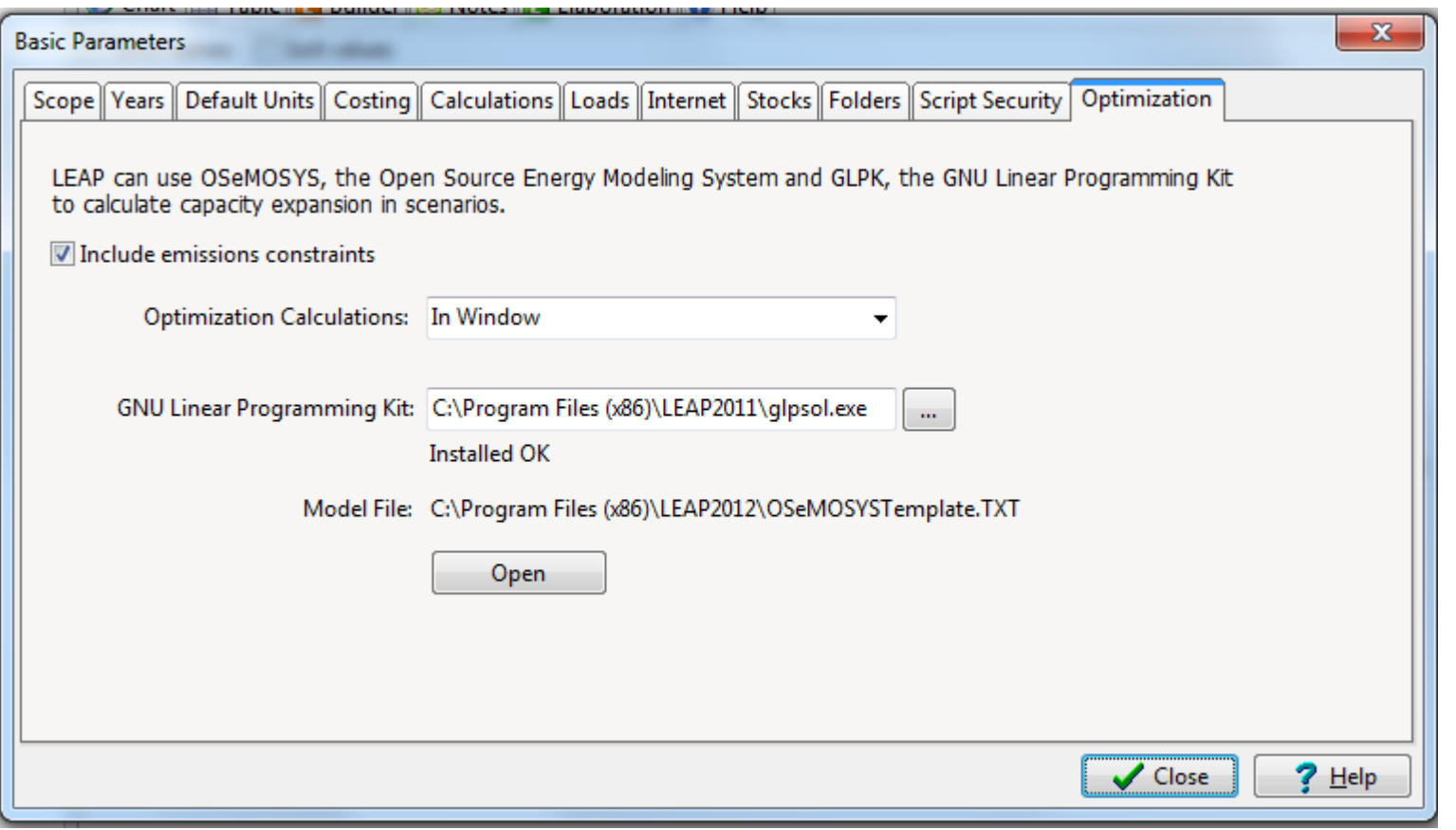

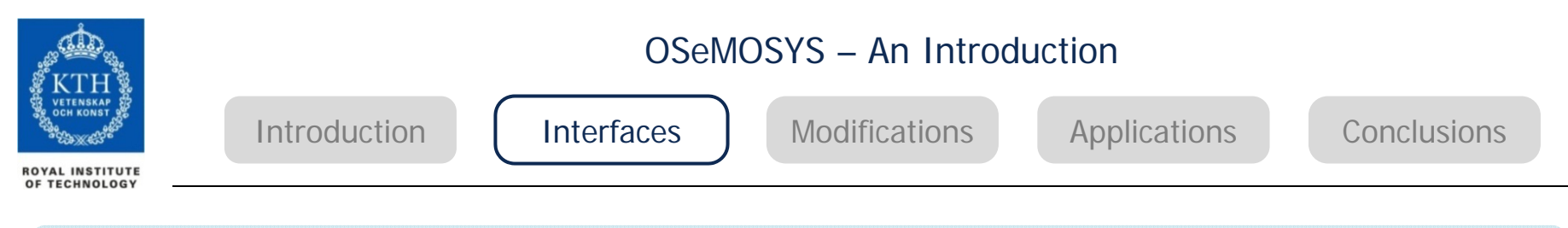

#### **LEAP Interface**

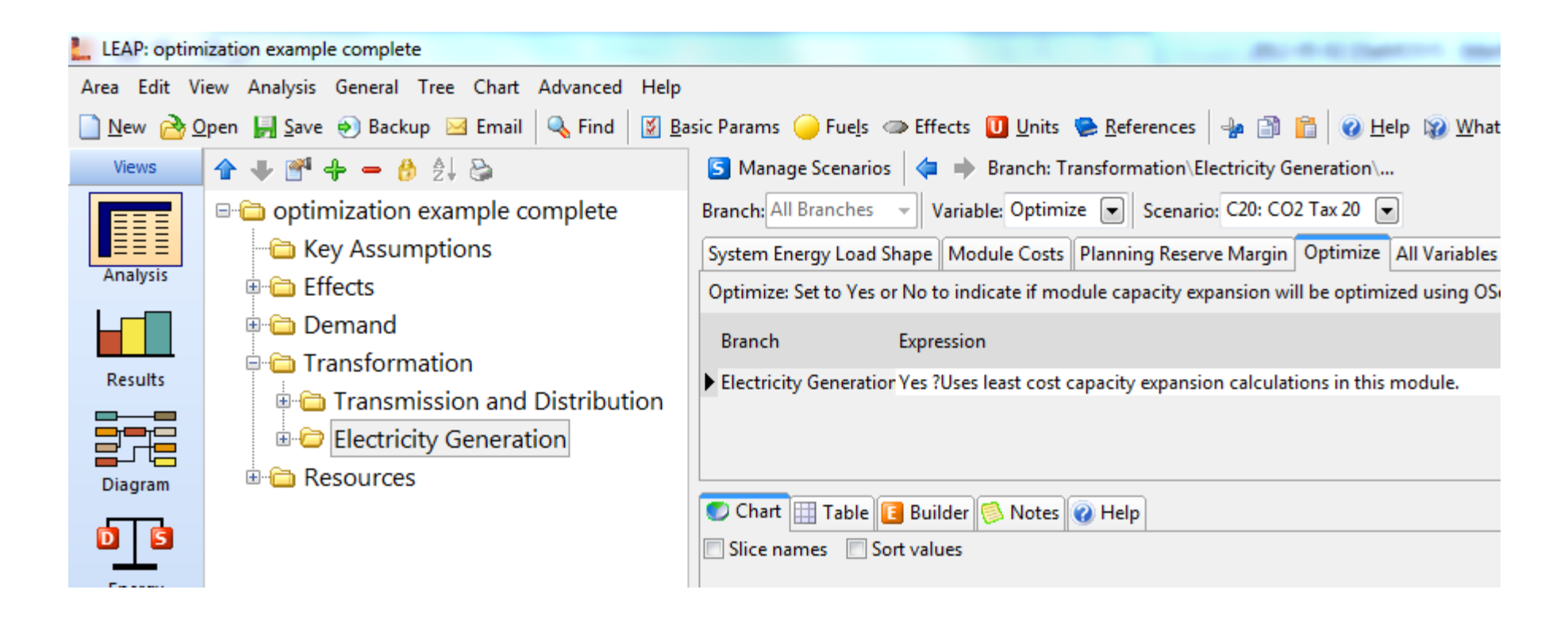

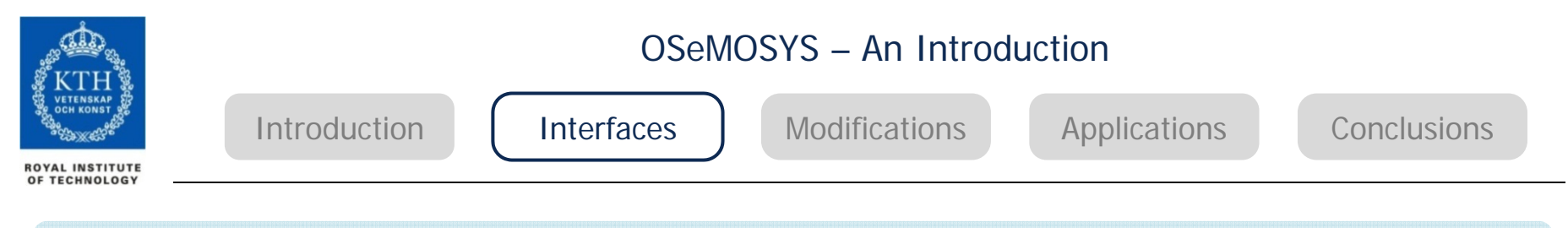

#### **LEAP Interface**

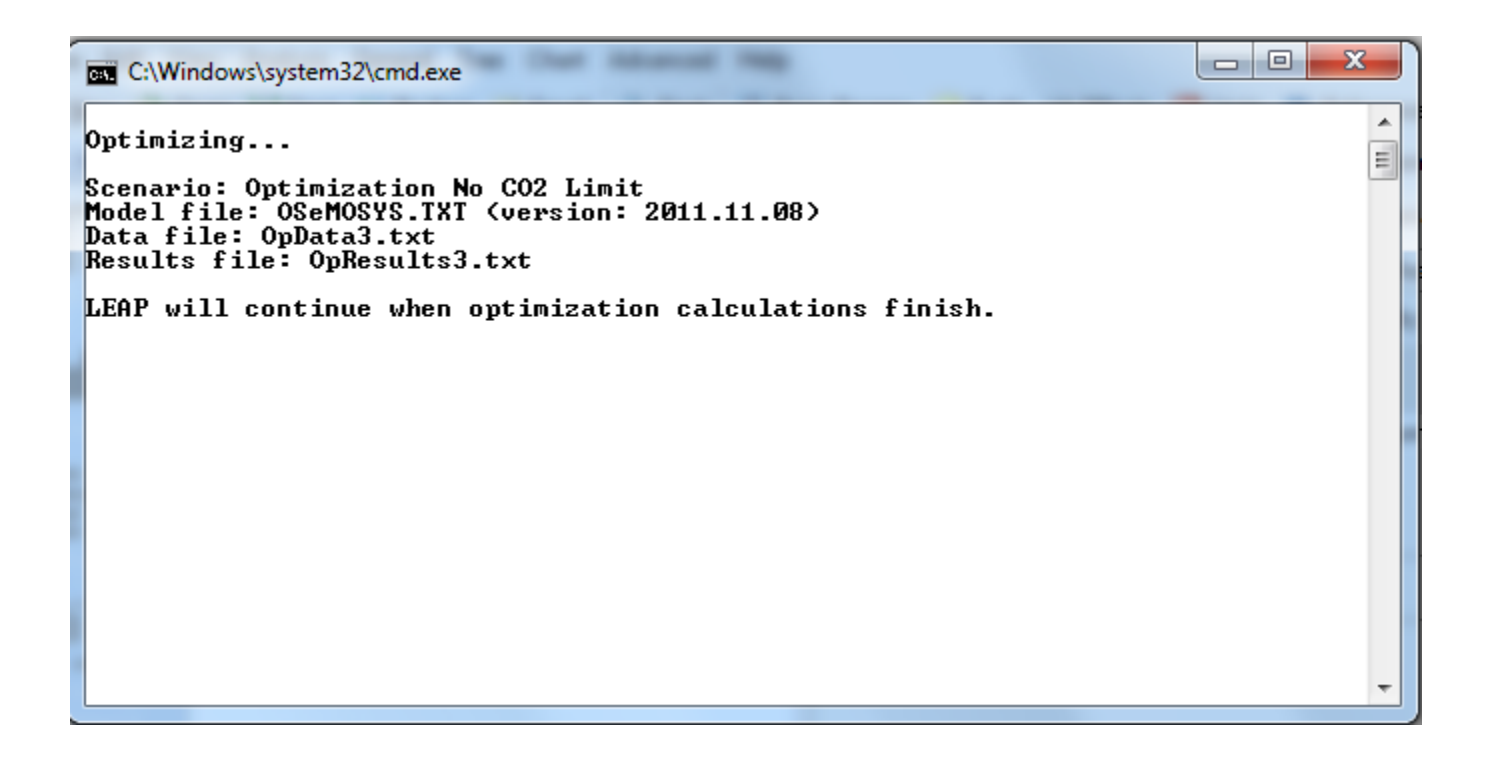

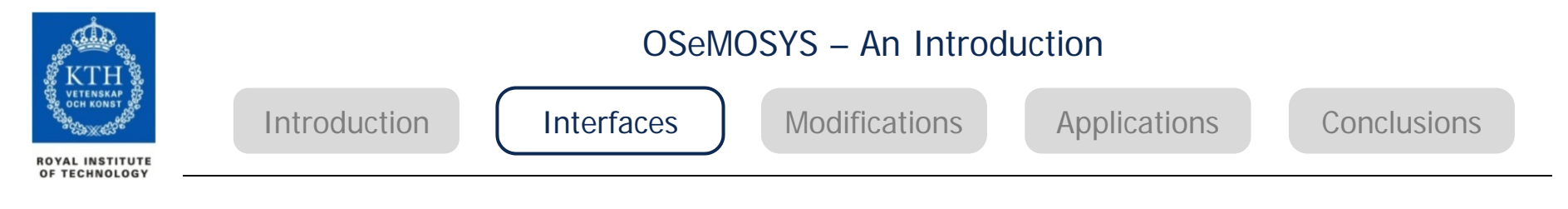

#### **Input File - Example of Data File**

set EMISSION  $:=$  CO2 NOX  $:$ set TECHNOLOGY := E01 E21 E31 E51 E70 IMPDSL1 IMPGSL1 IMPHCO1 IMPOIL1 IMPURN1 RHE RHO RL1 SRE set FUEL := CSV DSL ELC GSL HCO HYD LTH OIL URN RH RL TX  $\ddot{\phantom{0}}$ set YEAR  $:= 1990$ 1991 1992 1993 1994 1995 1996 1997 1998 1999 set TIMESLICE IN SD SN WD WN ;  $:=$  ID set MODE OF OPERATION  $:= 12;$  $set$  REGION  $:=$  UTOPIA ;

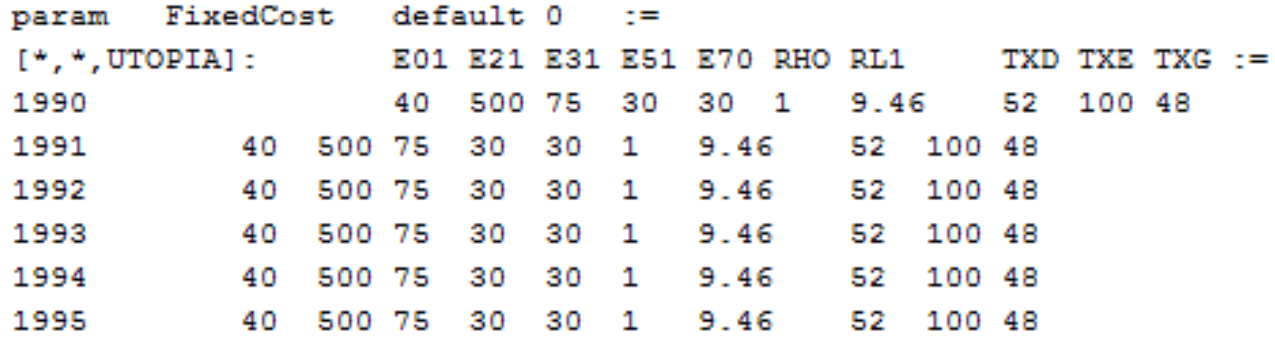

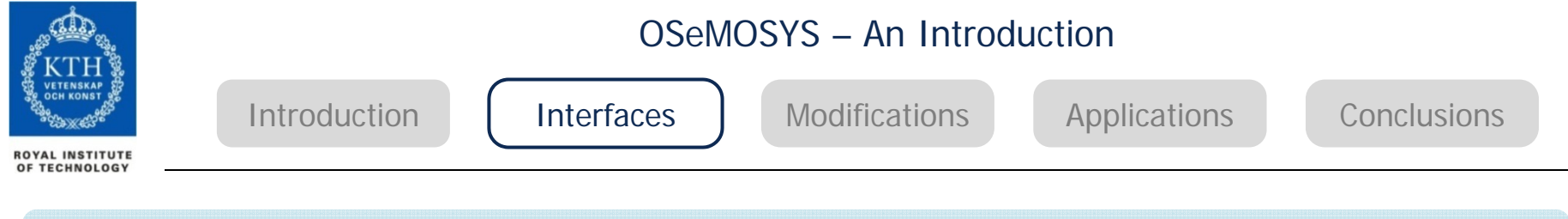

#### **Input File - Example of Data File**

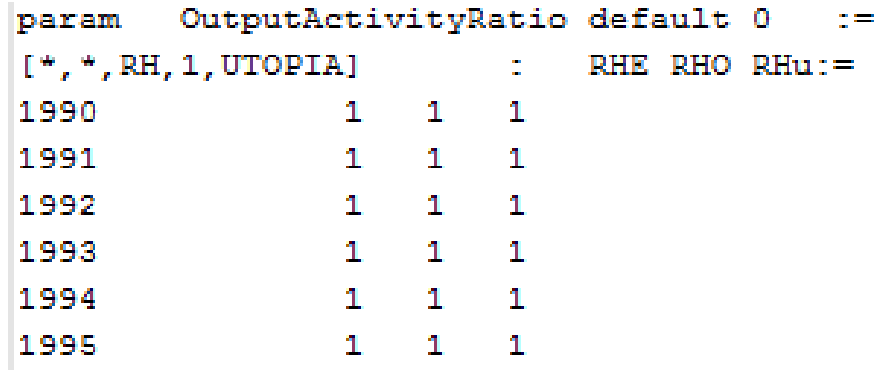

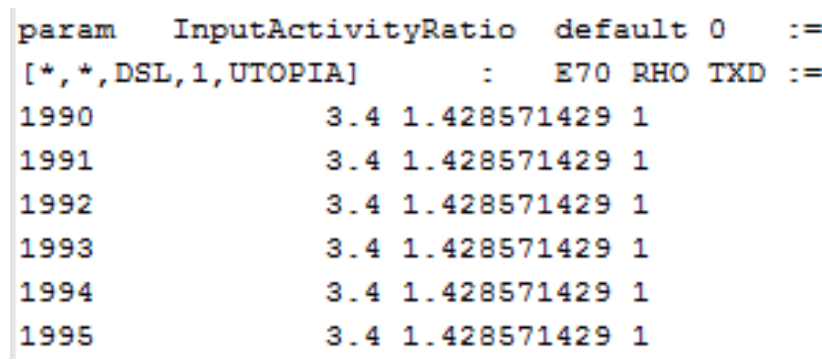

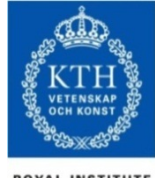

#### OSeMOSYS – An Introduction

**Introduction** 

Interfaces

Modifications

Applications Conclusions

**ROYAL INSTITUTE<br>OF TECHNOLOGY** 

#### **Example of Output File**

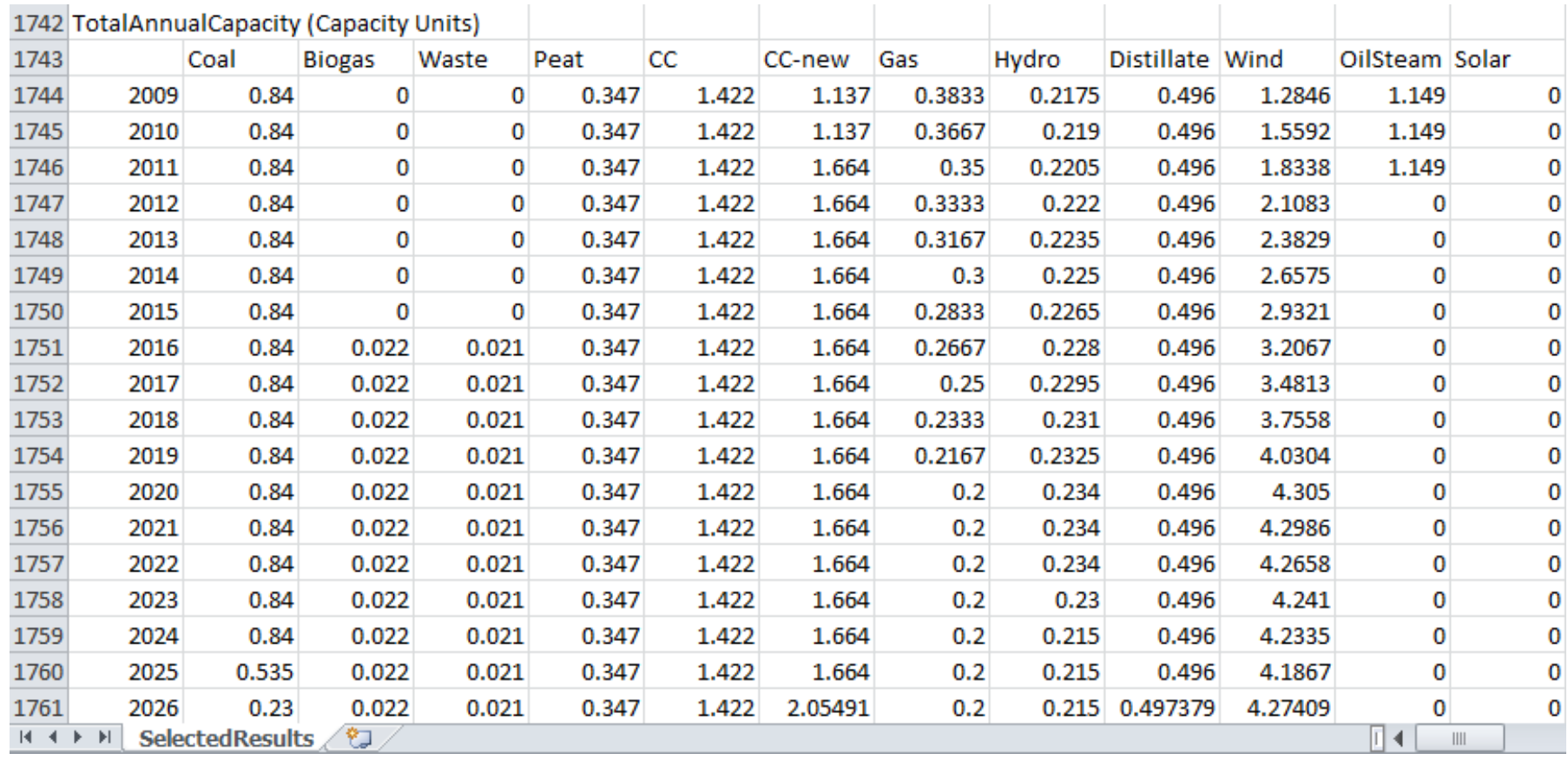

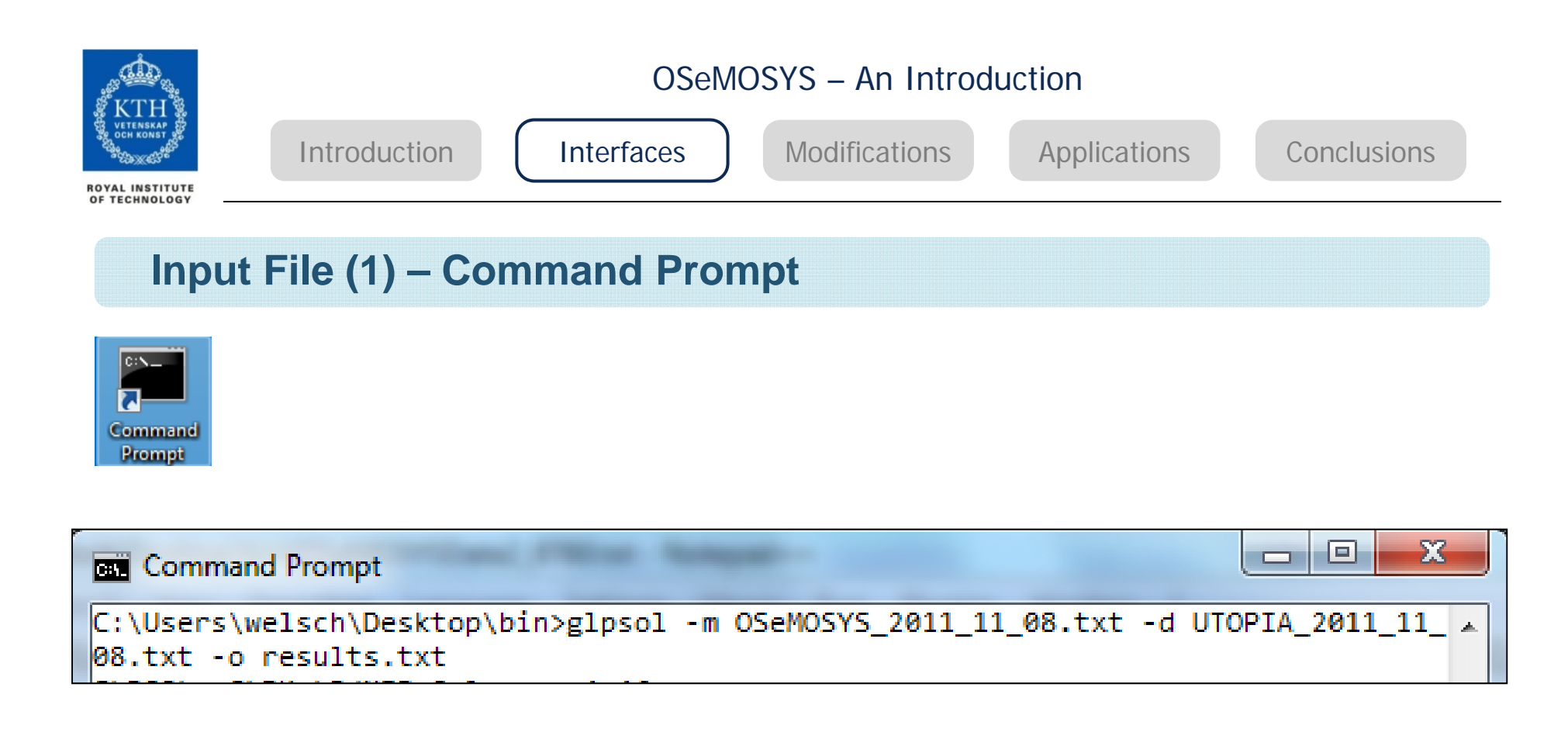

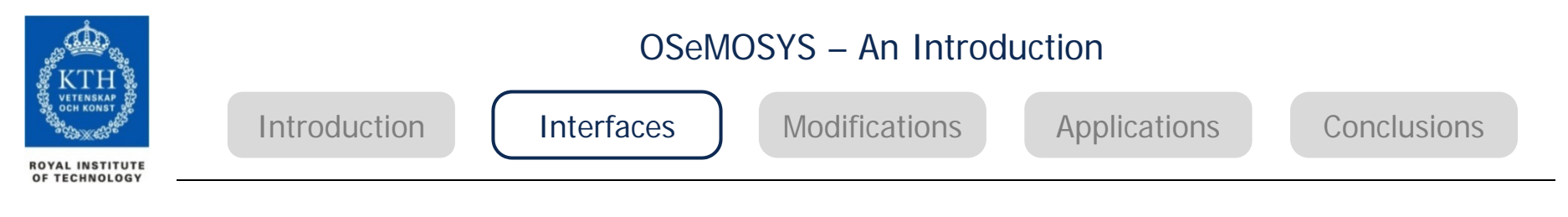

#### **Input File (1) – Command Prompt**

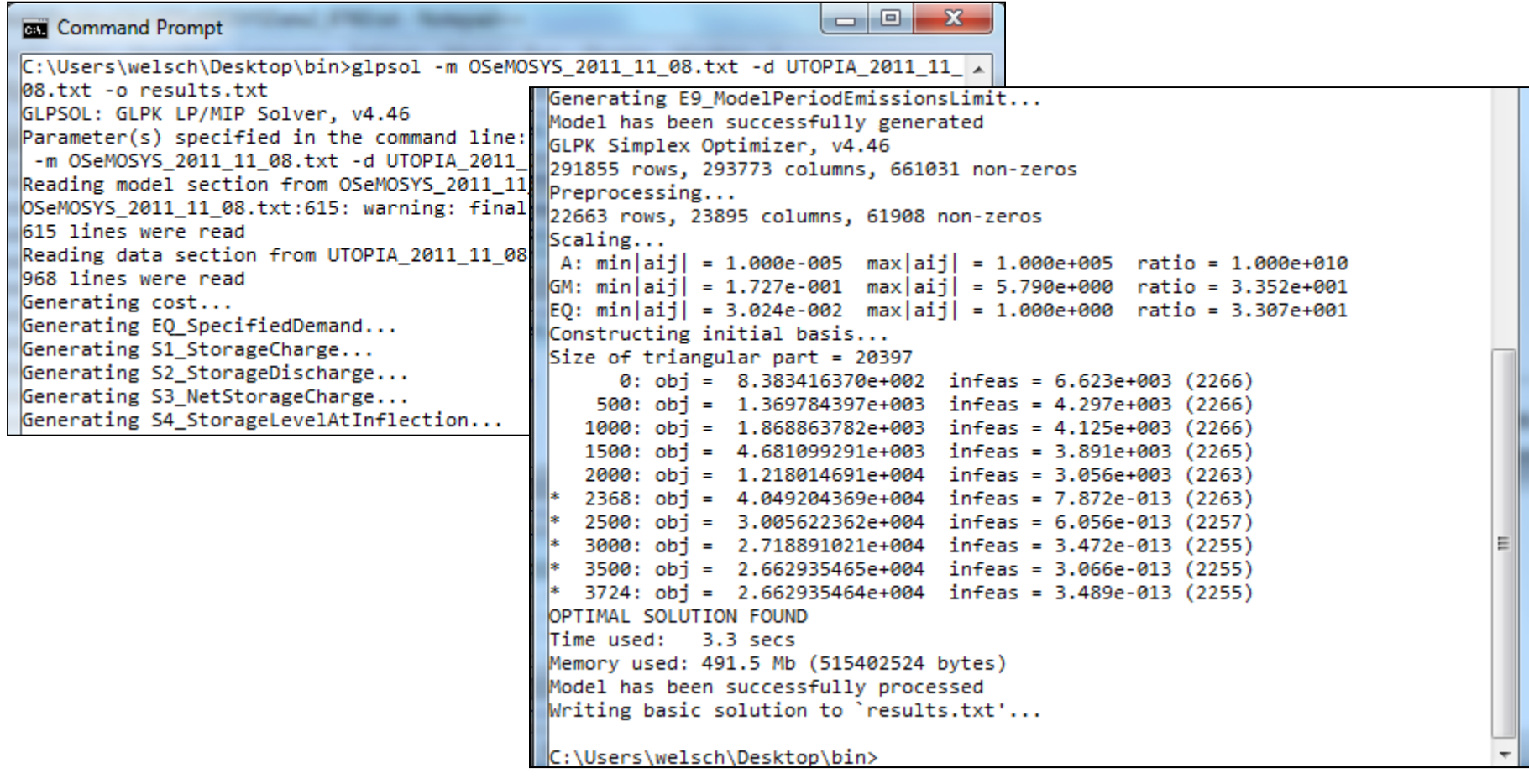

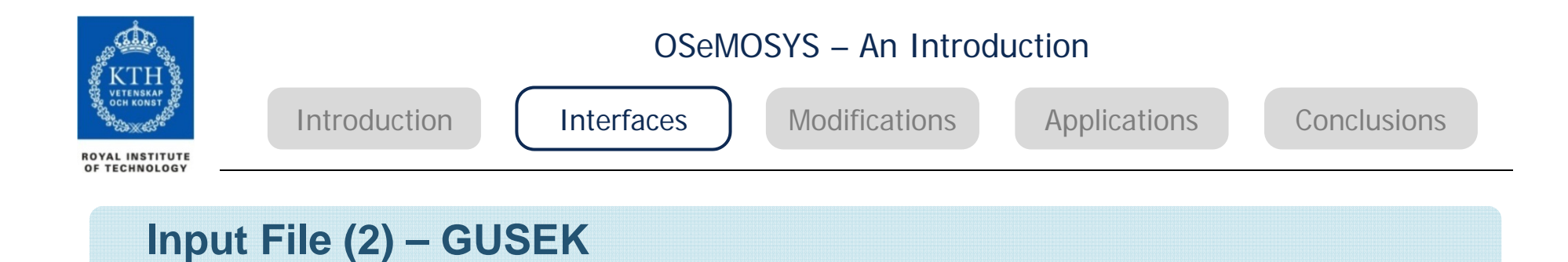

#### Integrated development environment, combines solver (glpk) and editor, freely available

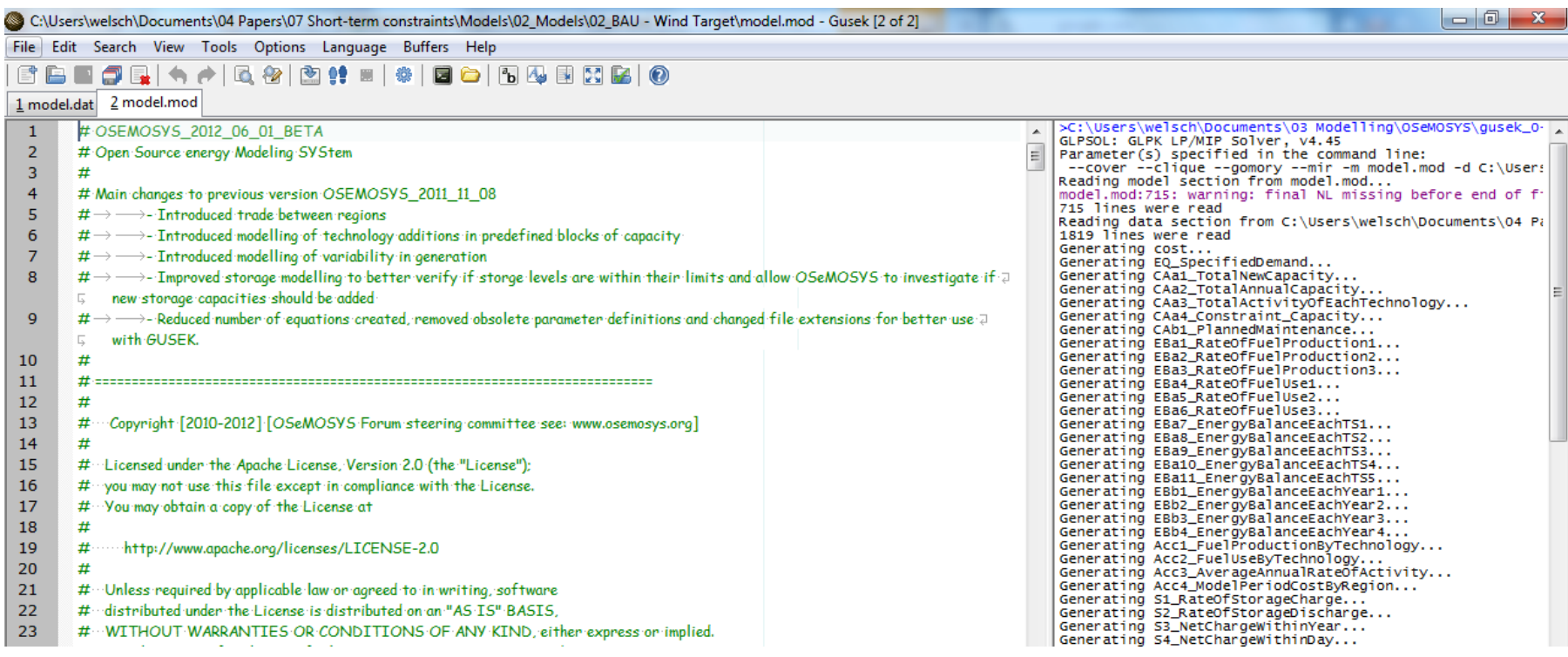

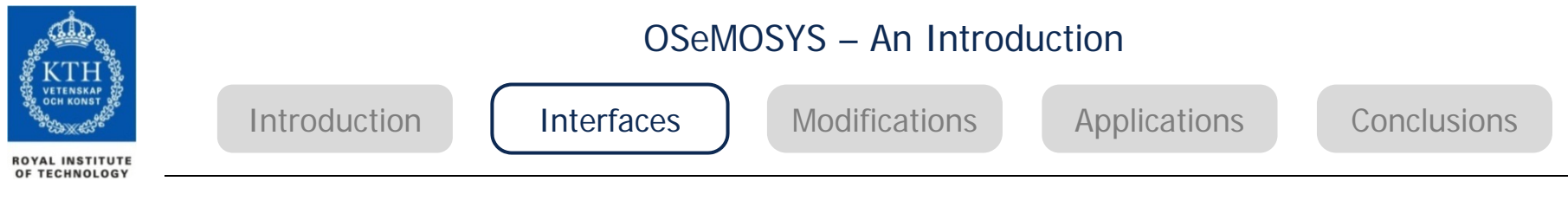

#### **Input File (3) – Matlab**

- •Commercial software
- $\bullet$  Certain processes can be automised
	- •(e.g., drawing graphs,
	- comparing data
	- Scenario management (e.g., saving input and output files in a scenario folder)

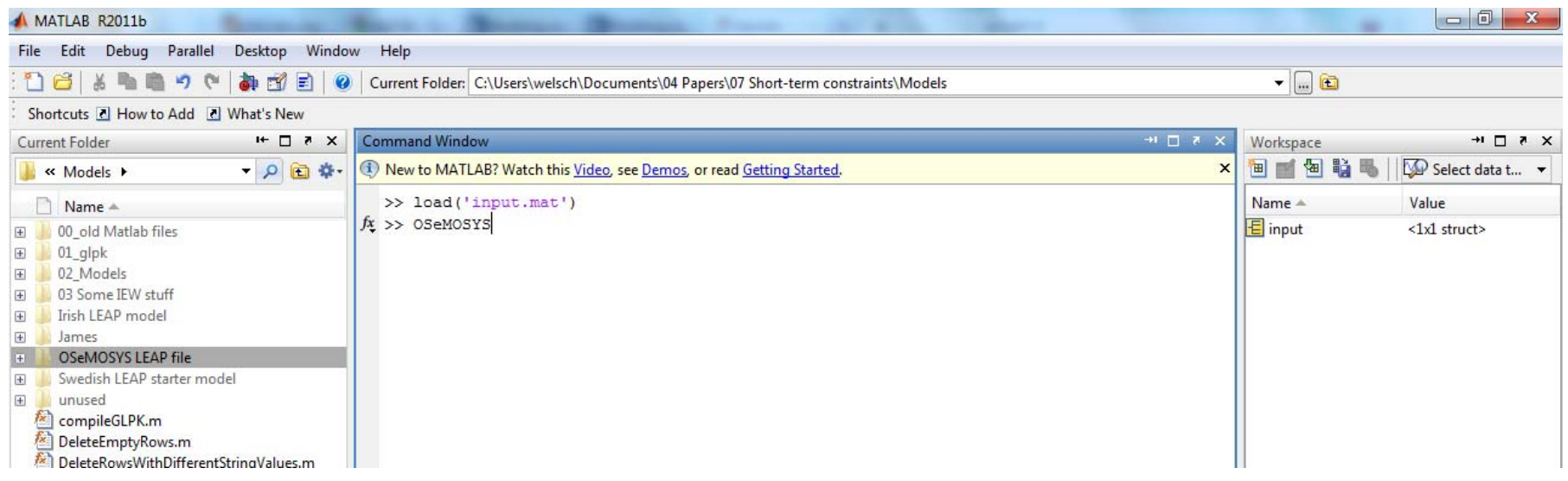

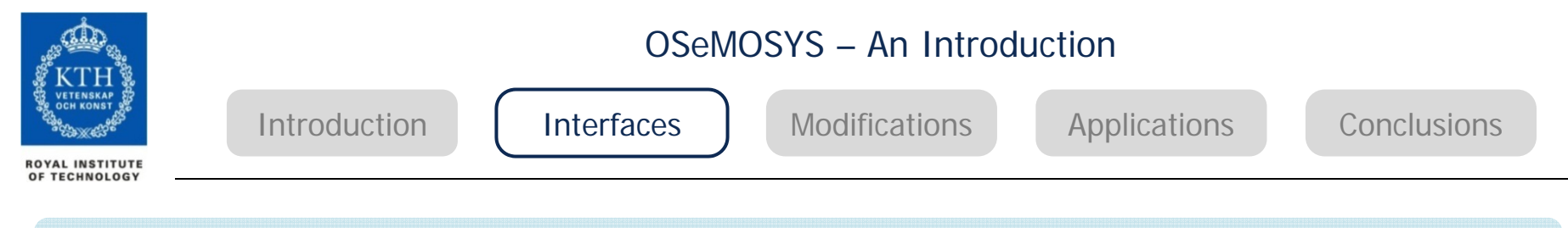

#### **Input File (3) – Matlab**

```
\exists function output = compileglpk(qlpkFolder, modelFolder, scenarioFolder)
output.paths.curFolder = pwd;
output.paths.qlpkFolder = strcat(output.paths.curFolder, filesep, qlpkFolder);
output.paths.modFolder = strcat(output.paths.curFolder, filesep, modelFolder);
output.paths.modFolder.scen = strcat(output.paths.modFolder, filesep, scenarioFolder);
output.model.name = 'model';GLPKmodel = strcat(output.paths.modFolder.scen, filesep, output.model.name, '.mod');
GLPKdata = strcat(output.paths.modFolder.scen, filesep, output.model.name, '.dat');
% GLPKout = strcat(output.paths.modFolder.scen, filesep, output.model.name, '.out');
qlpsol = strcat(output.paths.qlpkFolder, filesep, 'qlpsol.exe');
% cmdLine = ["" qlpsol '" -m "', GLPKmodel, '" -d "', GLPKdata, '" -o "', GLPKout, '"']
cmdLine = ['"' glpsol '" -m "', GLPKmodel, '" -d "', GLPKdata, '"']
system(cmdLine);
```
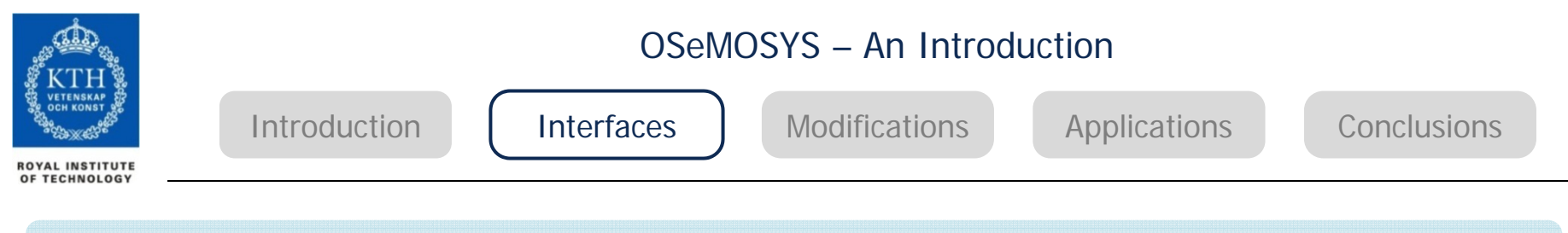

#### **Input File (3) – Matlab**

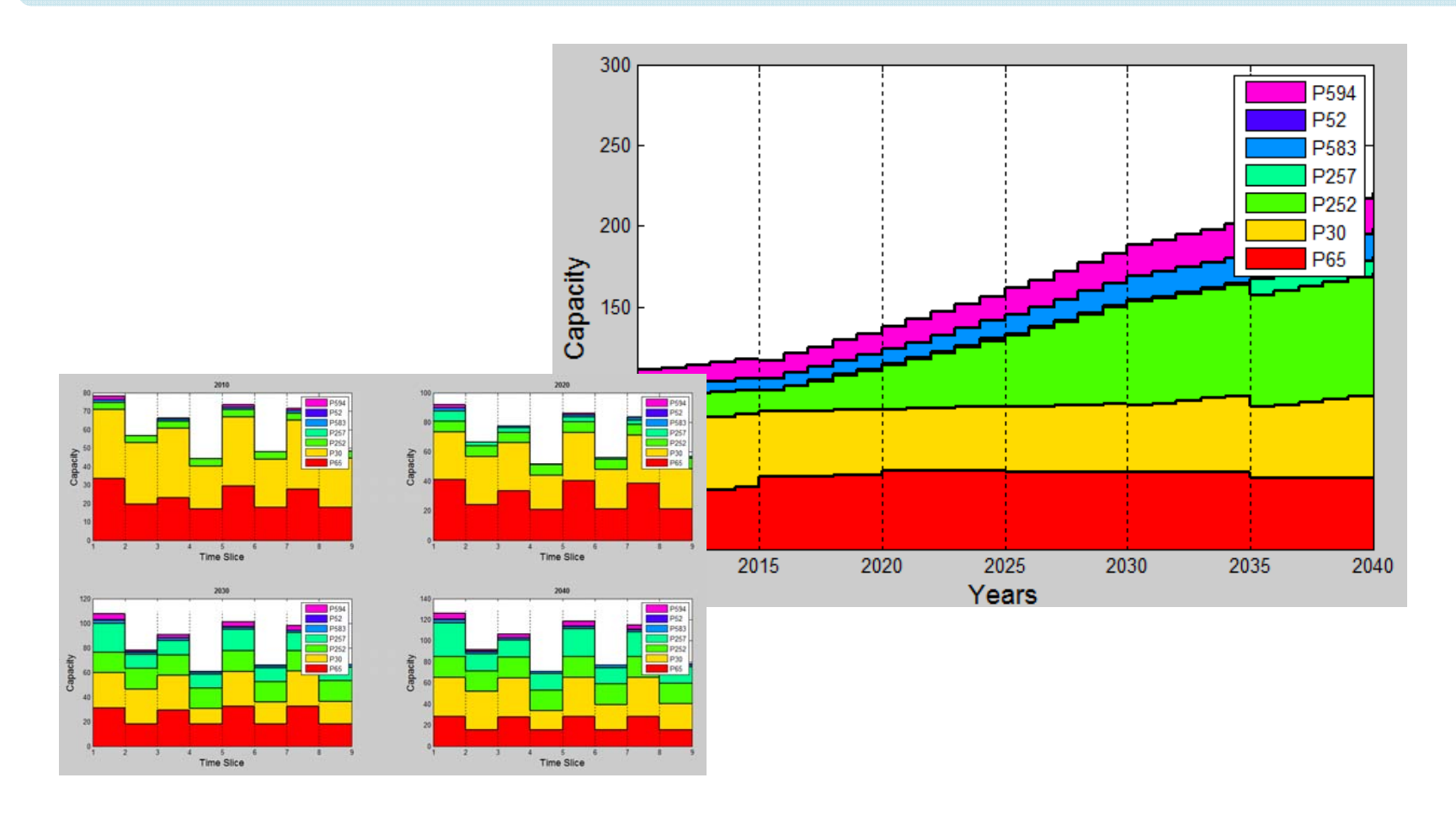

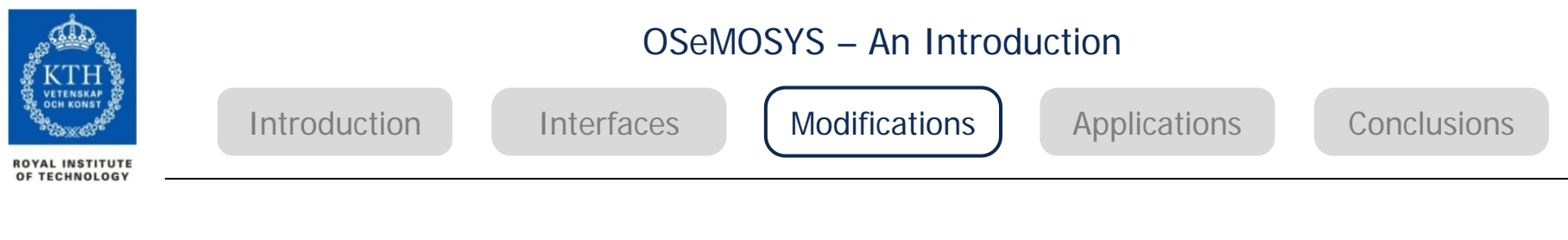

## **Modifying OSeMOSYS – An Illustration**

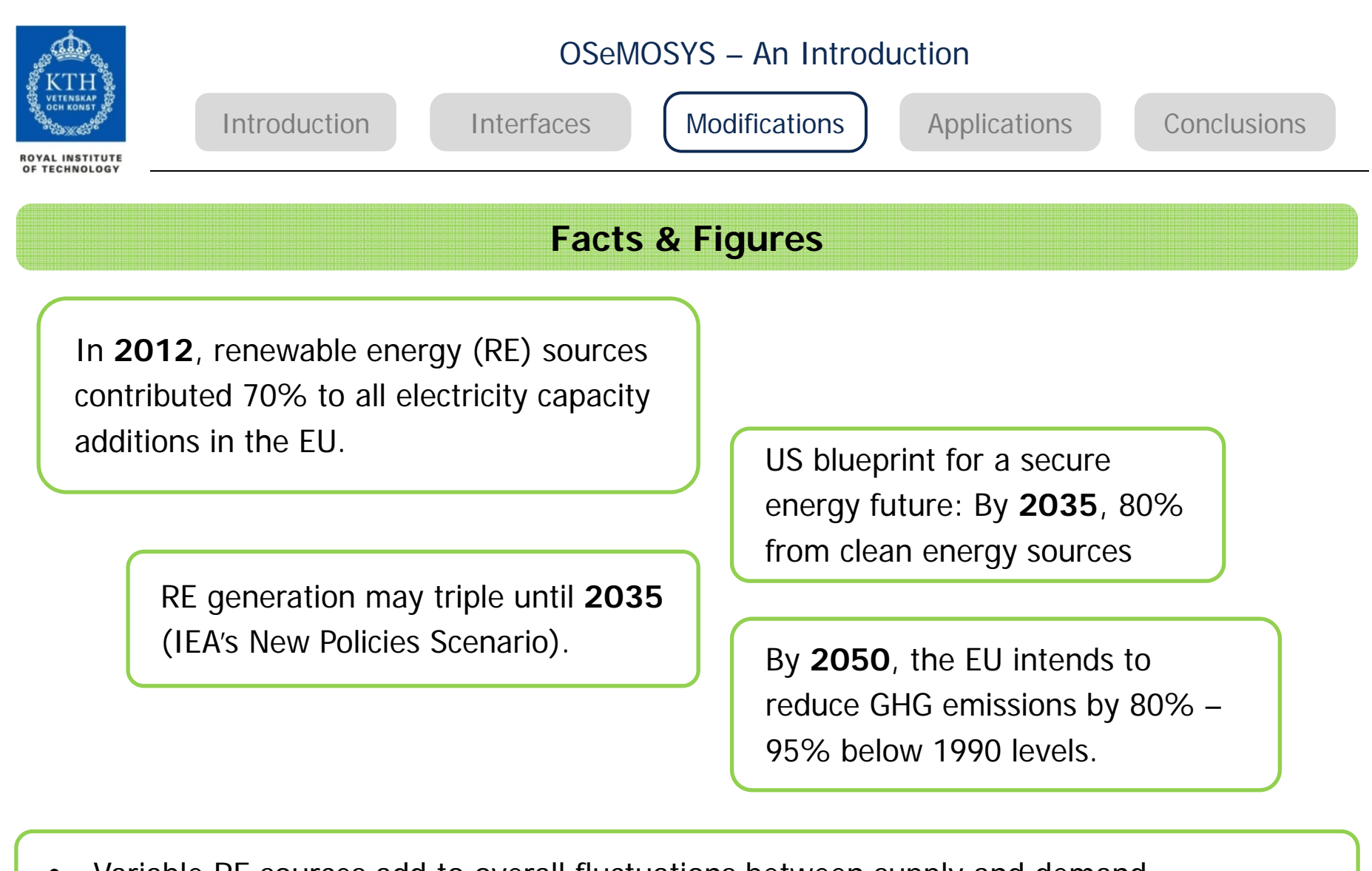

- •Variable RE sources add to overall fluctuations between supply and demand.
- •This requires increasingly flexible power systems.

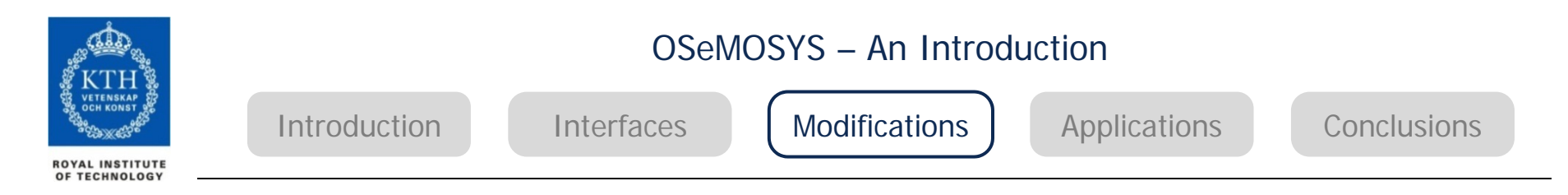

#### **Integration of Short-term Dynamics into Long-term Models**

- • Long-term energy system models cannot incorporate daily operation of power plants
- $\bullet$  Related short term constraints may significantly impact longer term investments
- $\bullet$  But constraints like ramping rates, start-up costs, minimum stable generation, etc., are usually not considered
- $\bullet$  OSeMOSYS was enhanced to capture the impacts of variability on **system adequacy and security** requirements
- $\bullet$  System adequacy: Endogenous calculation of capacity credit by OSeMOSYS

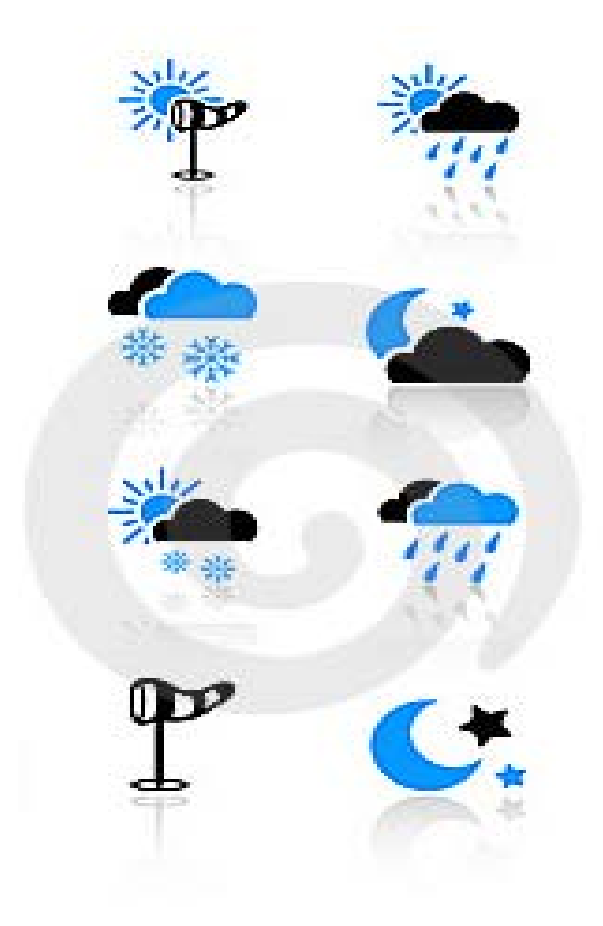

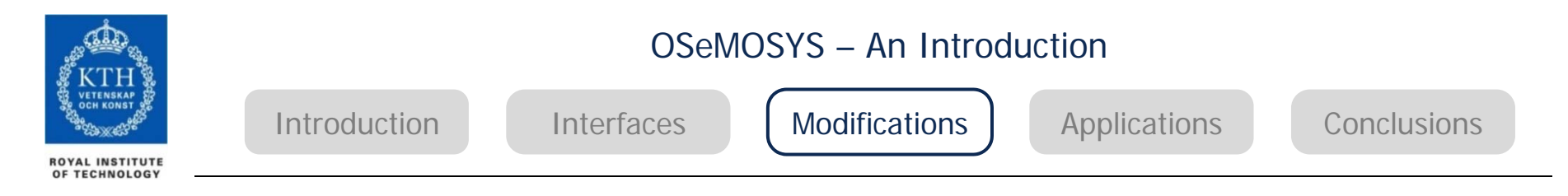

#### **System Security – Operating Reserve**

- • Primary & secondary, upward & downward reserve
- • Specific reserve contributions based on ramping rates can be defined for any technology, also demand-side
- $\bullet$ Minimum stable generation levels considered
- • Minimum level of spinning reserve can be defined
- $\bullet$  Cycling constraints: changes of online capacity and generation from one time slice to another can be limited
- •No mixed-integer programming introduced

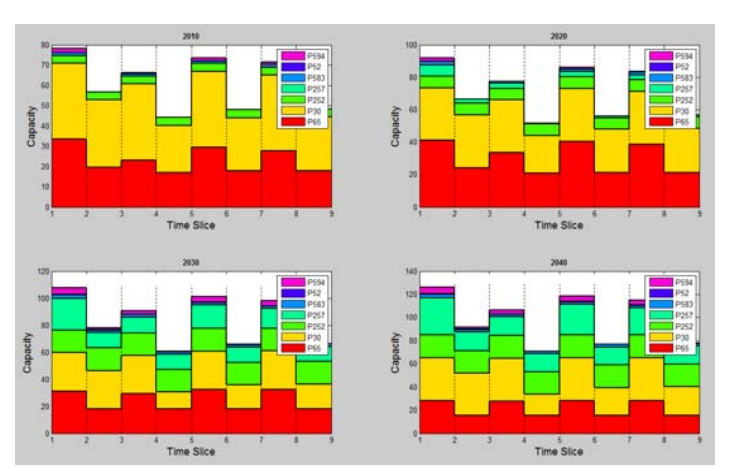

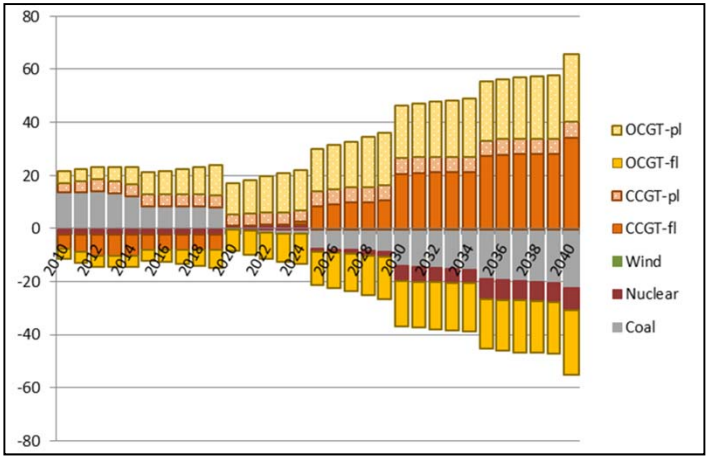

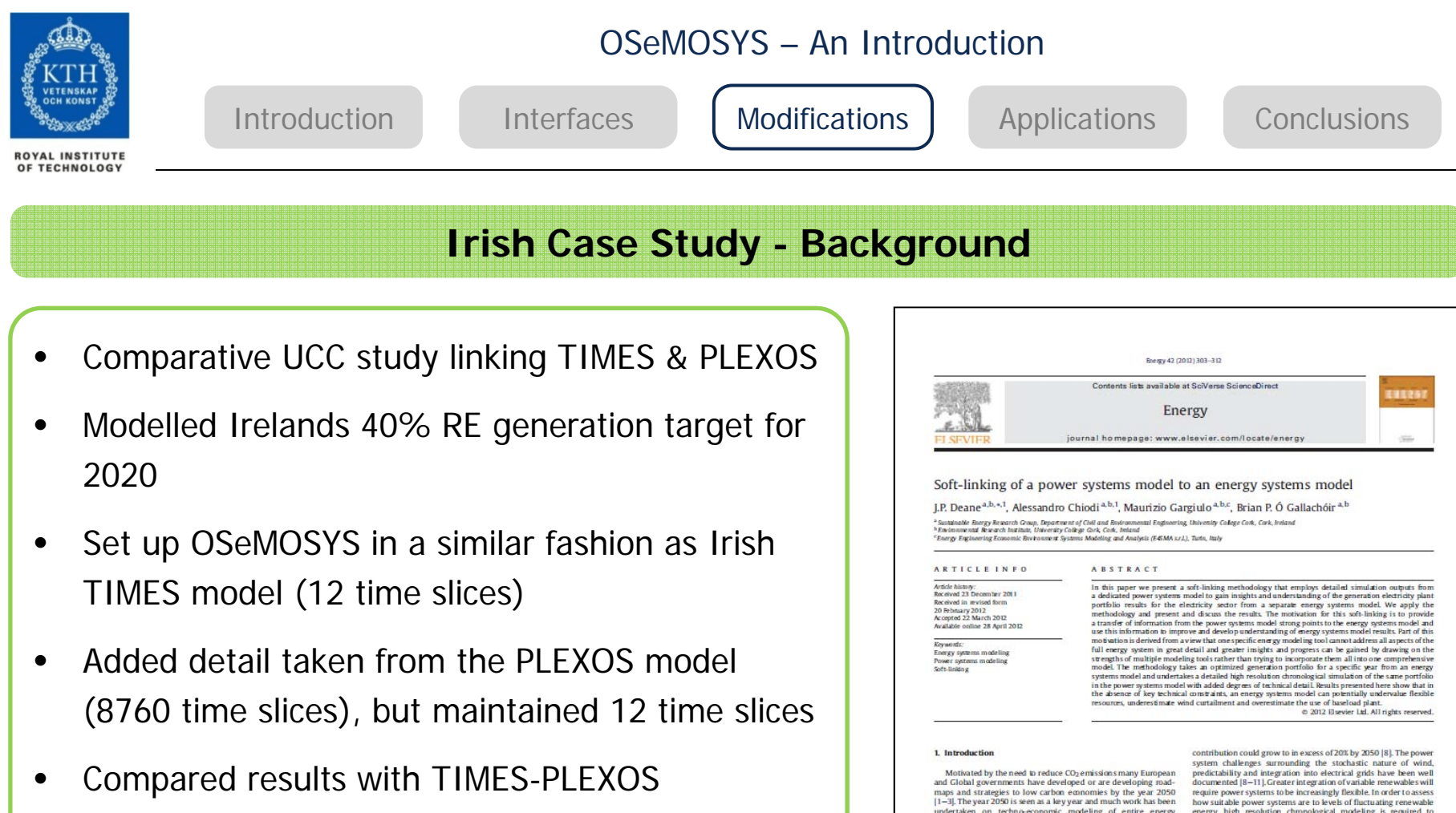

 $\bullet$  **Publication:** Deane, J.P., Chiodi, A., Gargiulo, M., Ó Gallachóir, B.P., 2012. Soft-linking of a power systems model to an energy systems model. Energy 42, 303–312.

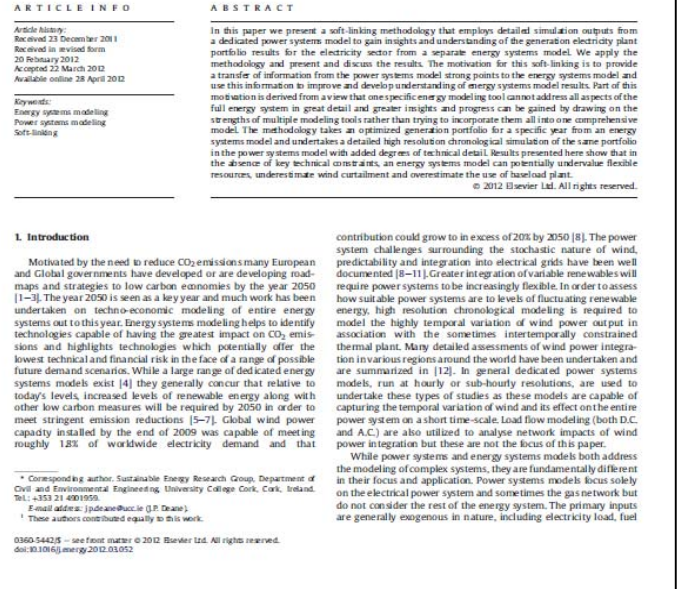

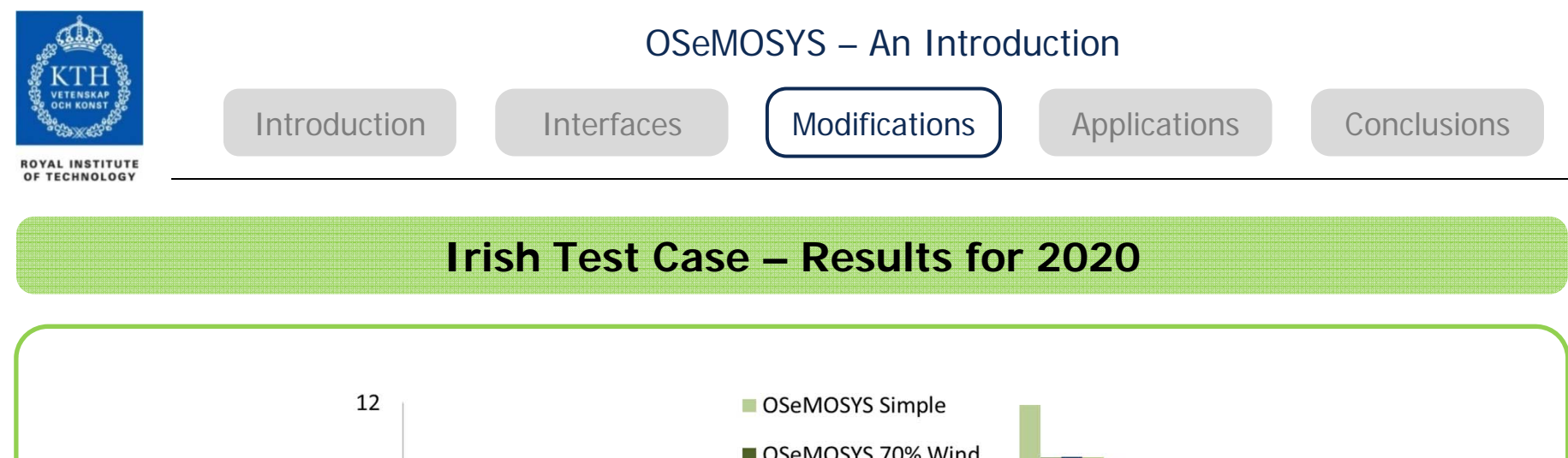

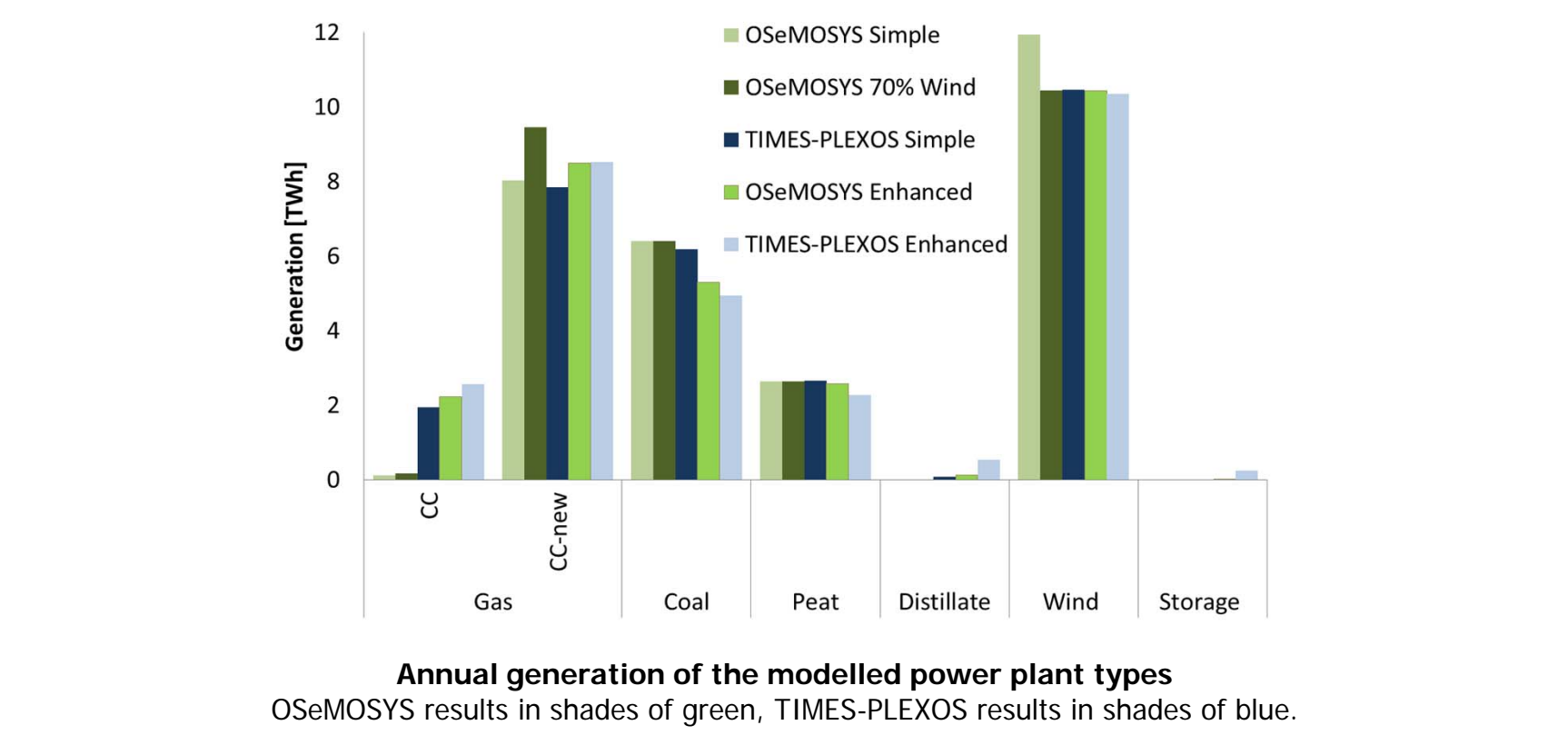

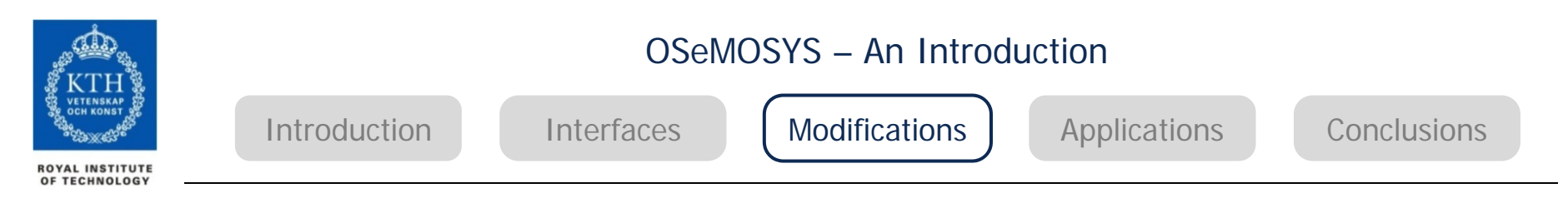

#### **Irish Test Case – Results for 2020**

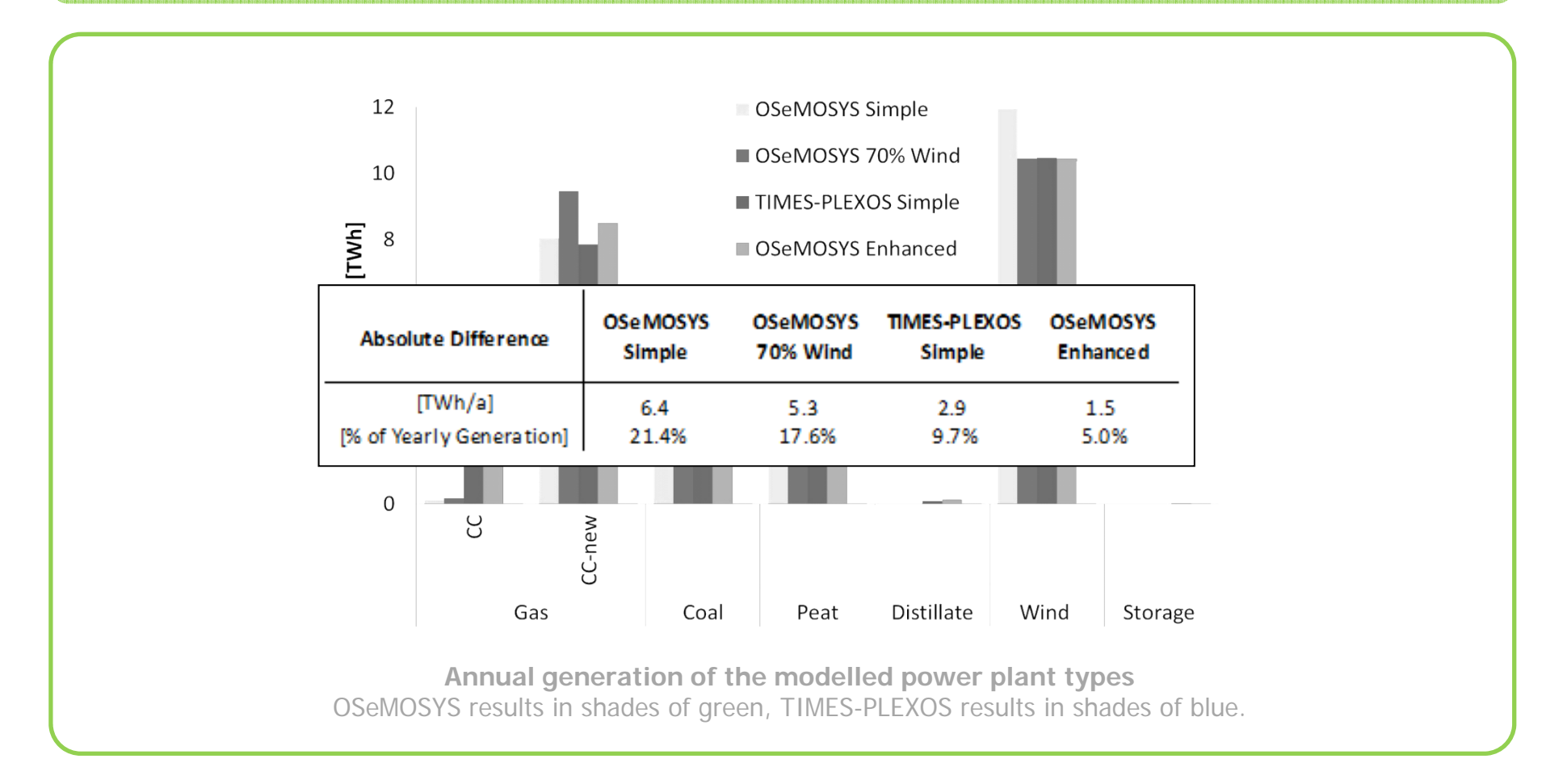

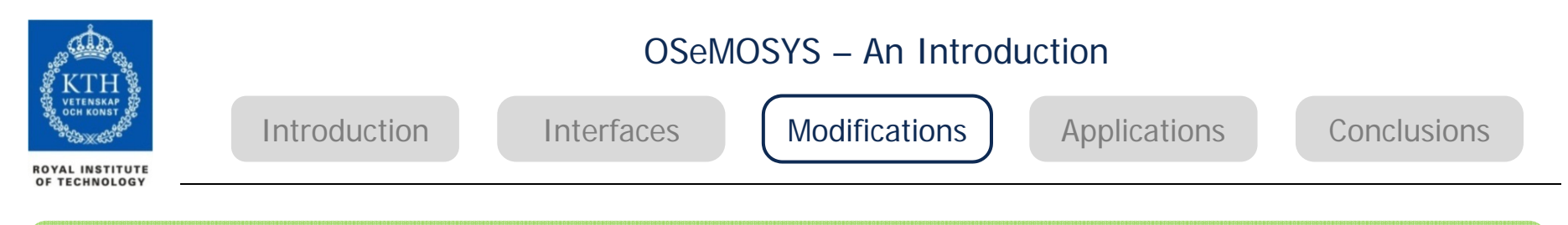

#### **Irish Test Case – Results for 2050**

#### **Deviation of capacities, discounted costs and emissions from enhanced OSeMOSYS model**

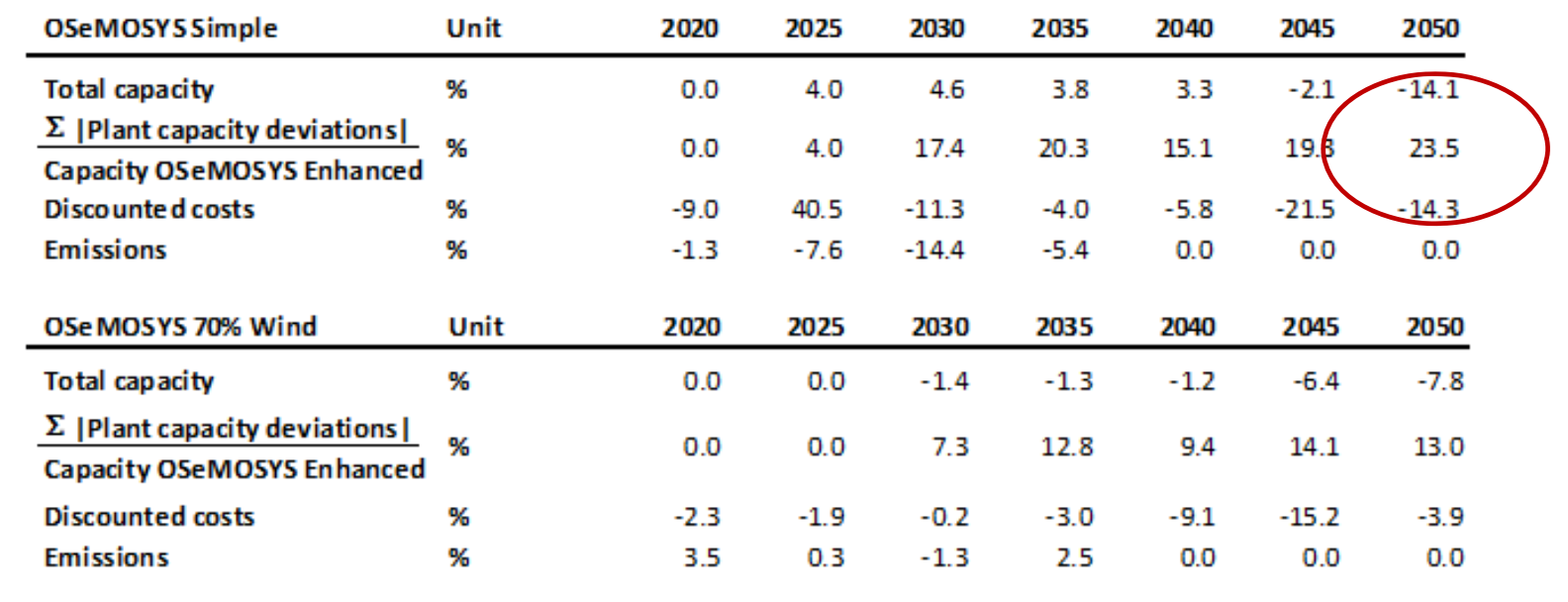

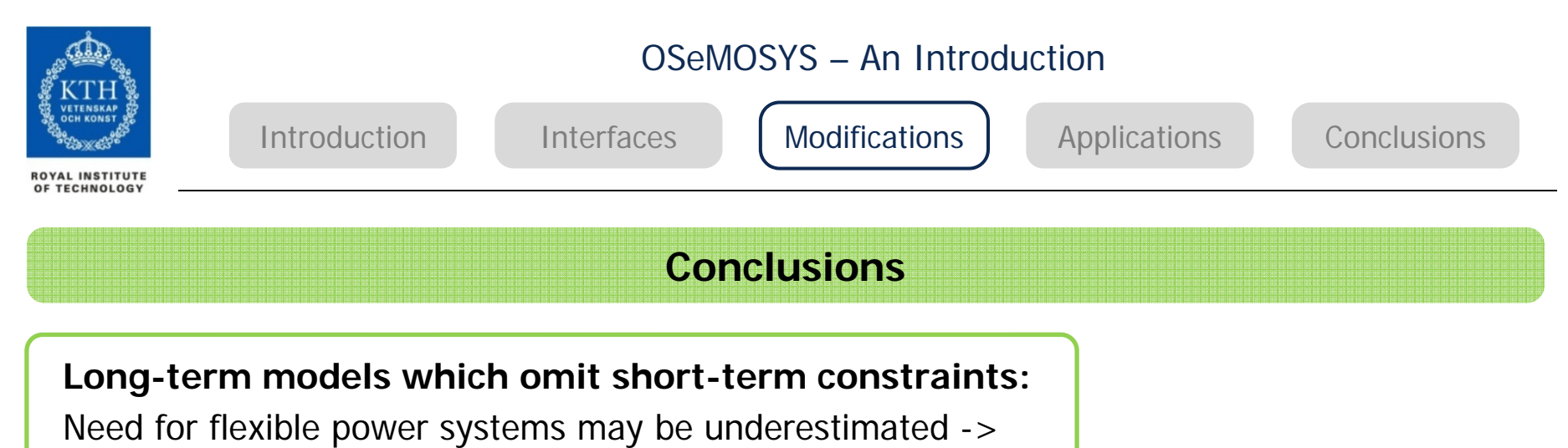

potentially skewed insights for policy development.

**Soft-linking:** two separate models required; no overall optimisation across the two models -> identified capacity investments may not present the economically most efficient pathway.

#### **Integrating operational aspects into the long-term models**:

95.0% of dispatch results of enhanced OSeMOSYS model matched those of an interlinked model with a 700 times higher temporal resolution.

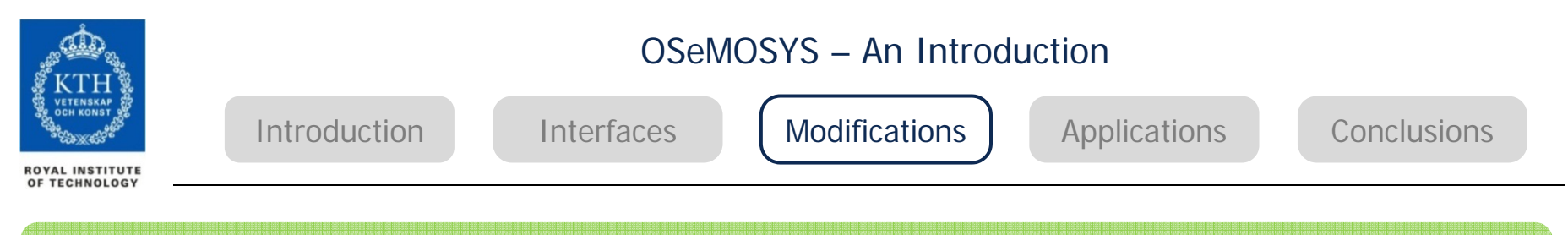

#### **Publications**

- • M. Welsch, M. Howells, M. Hesamzadeh, B. Ó Gallachóir, P. Deane, N. Strachan, et al. **Supporting Security and Adequacy in Future Energy Systems – The need to enhance longterm energy system models to better treat issues related to variability.** Revisions submitted.
- • M. Welsch, P. Deane, F. Rogan., M. Howells, B. Ó Gallachóir, H.H. Rogner, et al. **Incorporating Flexiblity Requirements into Long-term Models – A Case Study on High Levels of Renewable Electricity Penetration in Ireland.**  Submitted.

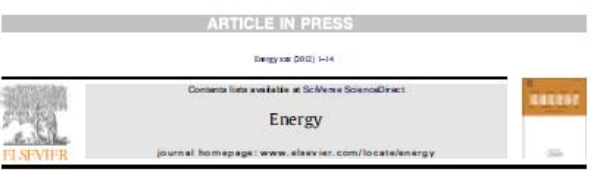

Modelling elements of Smart Grids - Enhancing the OSeMOSYS (Open Source Energy Modelling System) code

M. Welsch \*\*, M. Howells\*, M. Bazilian b, J. DeCarolis\*, S. Hermann \*, H.H. Rogner d

\* KTH Regel Institute of Techniquy, Sociétiche, Seeden<br>\* National Renewable Europy Leboratory (NRL), Caldra, ISA<br>\* Natio Cardina, Sane Unitersity, Robingh, ISA<br>\* Instructional Acomic Europy Agency (AGA), Vienna, Austria

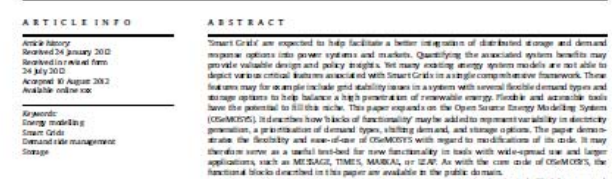

@ 2012 thewier Ltd. All rights more

decision making by helping to characterise related energy policies areas meaning by nonpage to characterize the interference of the analytical and strangles (e.g.,  $[12-38]$ ). Commercially and lable analytical conduction of the strange of some papellar strange of some papellar families t

is required to understand the details of the underlying onde and adapt it to meet their modelling needs. This is, however, a pre-<br>uisite when aiming to test novel concepts before they are integra assie when ammigrated<br>tanneed concepts before they are integrated into off-the shelf software.<br>While many aspects of mudem mergy systems have been<br>modelled saing a sange of existing noist, a comprehensive<br>"and openly avail

tions at a systems level has not yet emerged. Examples of related  $^2$  Several tupportive modeling roots are used for imaginand resource plates). Todas such as MESSAGE (20,21), TMES (22) and MARSAL(22) are derived furilities-Manne approach [24] and often used for 'multi-regional' models. WAS arranger orbers, constitutes a model that is the<br>parently applied in Africa (25,26).  $\overset{\circ}{\bullet}$  including the ability<br>consenting provide  $\check{\bullet}$  decreases and in the linear and the<br>strain and in temple at one grid scalin

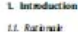

The Smart Grid concept is<br>broad and covers the entire electricity supply that  $[1-3]$  .<br>It is changereisted by the proposed use of the linear constants in<br>the state of the form of the state of the state of the state of<br>th nomined demand response and help facilitate the integration of

 $\label{cor:optimal} \begin{minipage}{0.9\textwidth} \begin{tabular}{p{0.85\textwidth}} \textbf{no} & message & \textbf{no} & \textbf{non}-\textbf{non} & \textbf{non} & \textbf{non}$ 

\* Corresponding matter.<br>E-real address manuel.webstratementy.ksthat (M. Weinsth)

.<br>03d0-5442\$ – are from matter © 2012 Elsevier Ind. All rights related.<br>http://dx.doi.org/101016/jenergy2012.00.017

Pe se che this aticle in press as Welch M, et al., Mudelling elements of Smatt Gids – Enhancing the OSeMOSYS (Open Source Ene<br>Modelling System) code, Energy (2012), http://dx.doi.org/10.1016/j.energy2012.08.017

**10.12.2013 desa.kth.se**

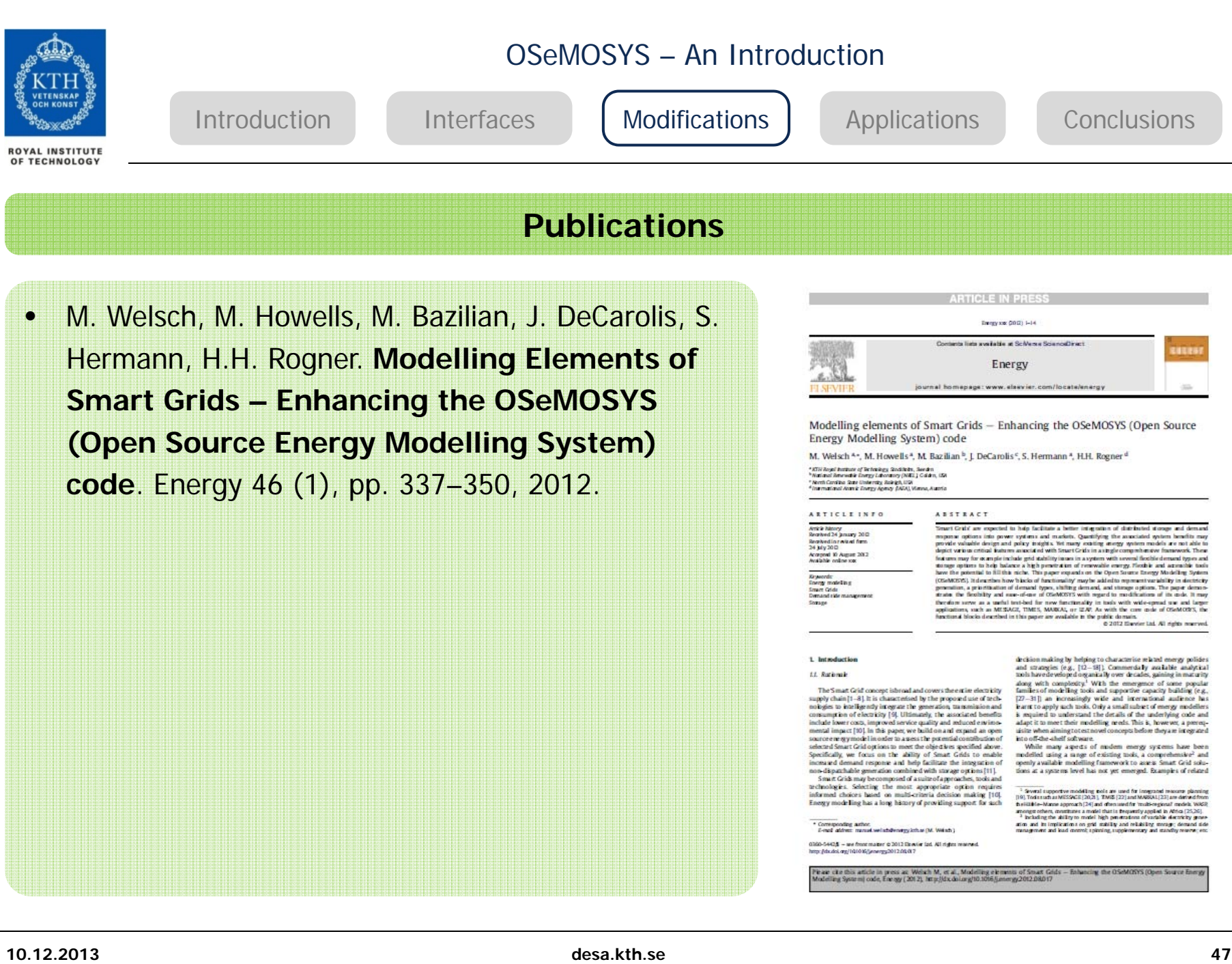

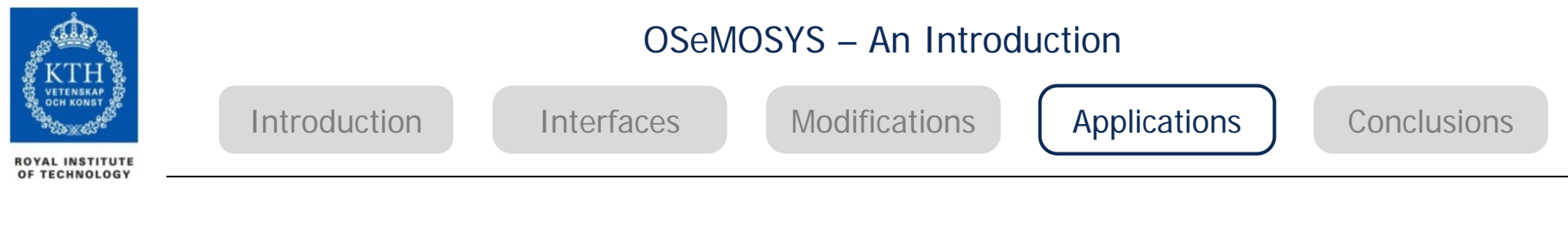

## **Selected OSeMOSYS Applications**

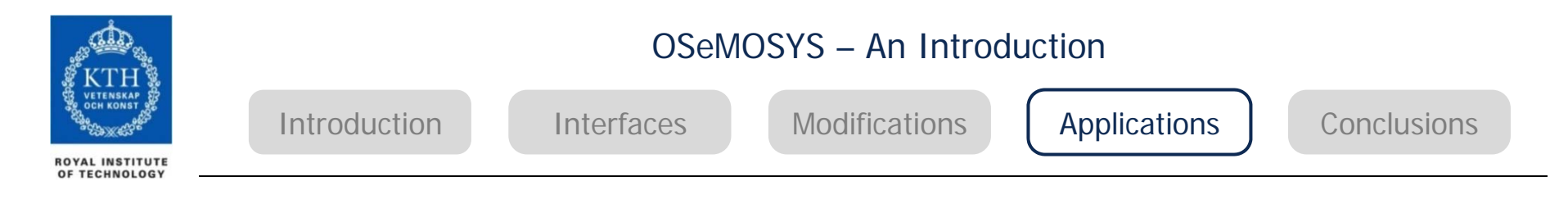

#### Global CLEWs MODEL – C. Taliotis, M. Weirich (KTH)

#### *Developed in OSeMOSYS in collaboration with UNDESA*

#### *Aim*

• *Provide a transparent tool that facilitates the assessment of various policy pathways associated with integrated resource management and keeps sustainable development as an overarching theme.*

#### *Objectives*

- •*Served as input to UN Sustainable Development Report*
- •*Simplified testing ground for policies*
- •*Trade-offs and synergies between CLEW and materials sectors*

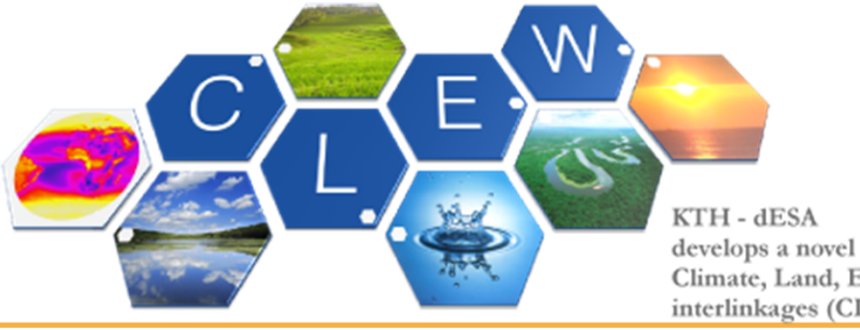

develops a novel approach to tackle Climate, Land, Energy and Water interlinkages (CLEWs)

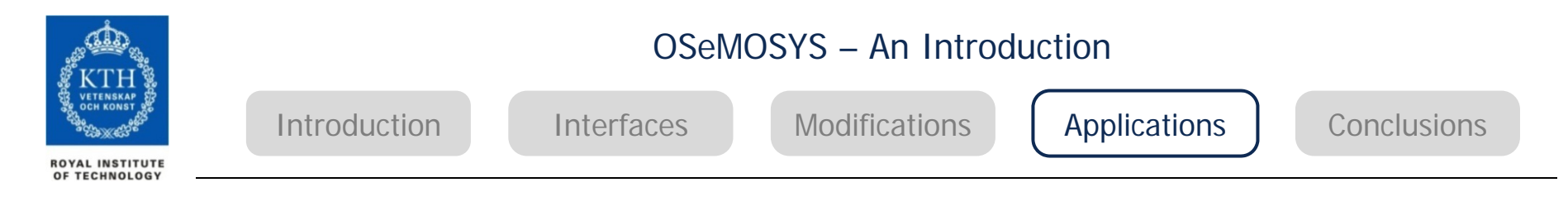

#### Global CLEWs MODEL – C. Taliotis, M. Weirich (KTH)

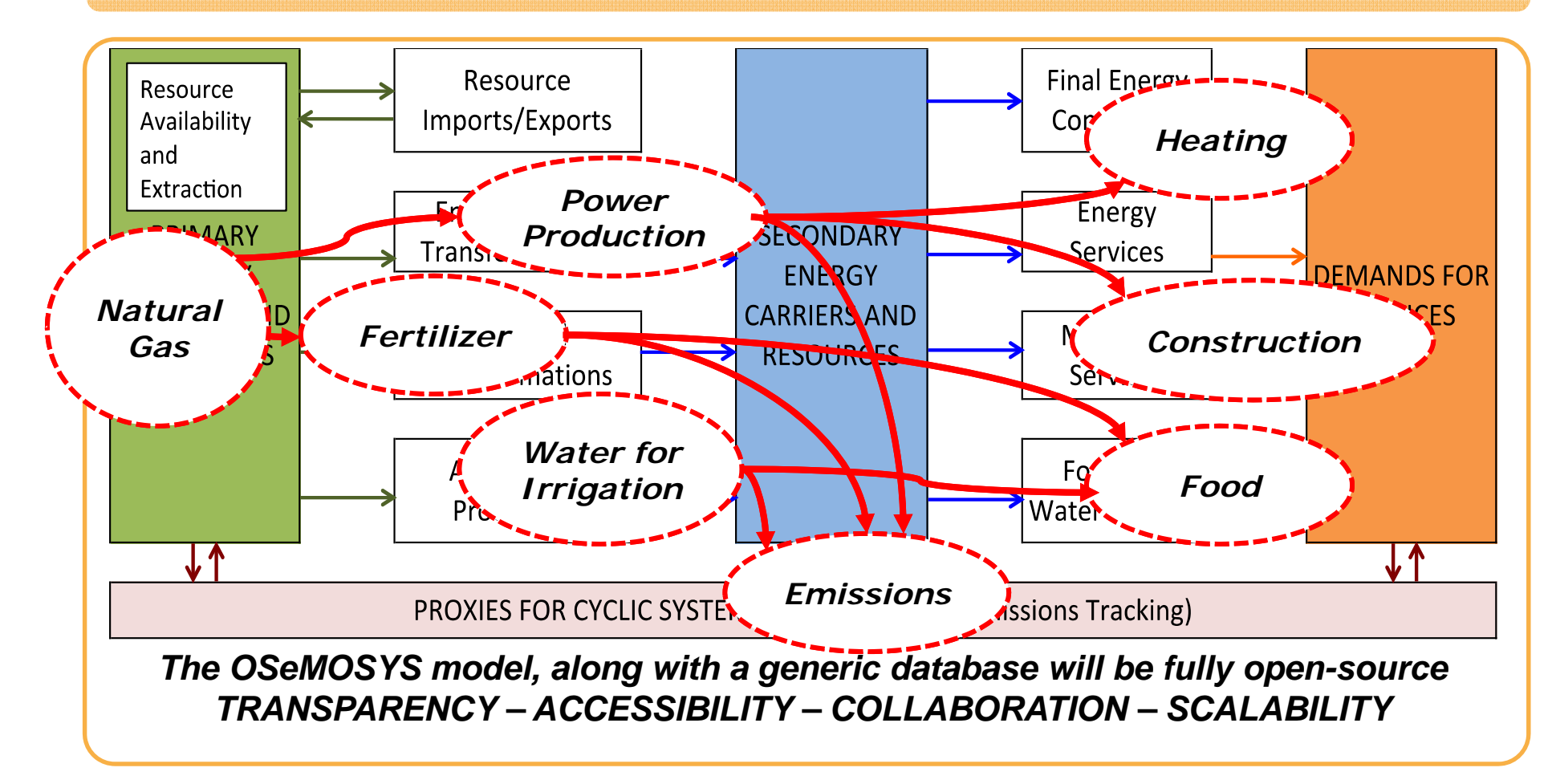

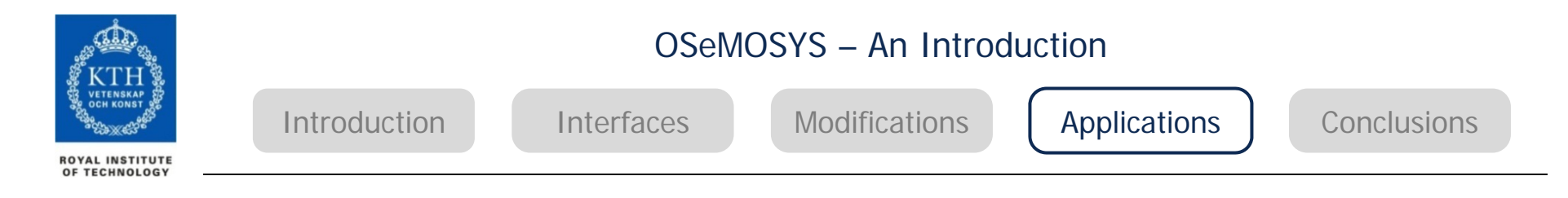

#### Assessing the climate vulnerability of the African continent – Mark Howells (KTH)

#### *Key Actors*

Commissioning Institution: The World Bank (WB)

Leading Partner Institutions: Stockholm Environment Institute (SEI) The RAND Corporation

#### *Objectives*

- • Study the interactions of a constrained and aging system under future climate uncertainties
- $\bullet$  Quantified network infrastructure performance for 4 Power Pools and 7 Water Basins to enable identification of Robust Adaptation strategies
- •Integration of water and energy modelling efforts

#### *Work Progress*

- •OSeMOSYS model of South African Power Pool
- $\bullet$  Includes 12 countries; > 620 technologies; > 120 fuels; 48 characteristic time periods for each year; Modelling horizon: up until 2050
- $\bullet$ 'Detailed' hydro availability representation
- • Multiple scenarios showing (a) the impact of reduced hydro availability as compared to a baseline scenario and (b) as compared to a low GI baseline

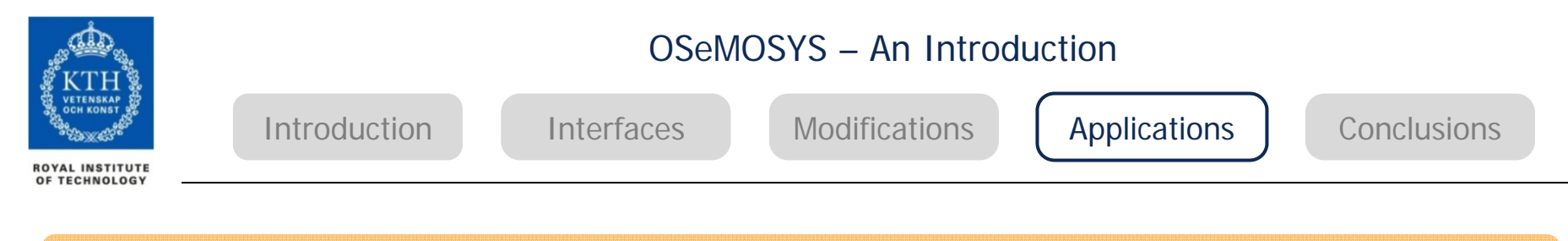

#### Sweden Energy Model – Nawfal Saadi (KTH)

- Electricity and heat systems from resource extraction to final use.
- $\bullet$  Energy demand of all sectors including residential, industry, agriculture, commercial, services and transport.
- $\bullet$  Assessment of energy system's economical and environmental costs from 2010-2050
- $\bullet$  Bridging the gap between science and policy • Inspired by the success of the DECC 2050 Pathways Calculator(<u>link</u>)

• Open source – from data to code

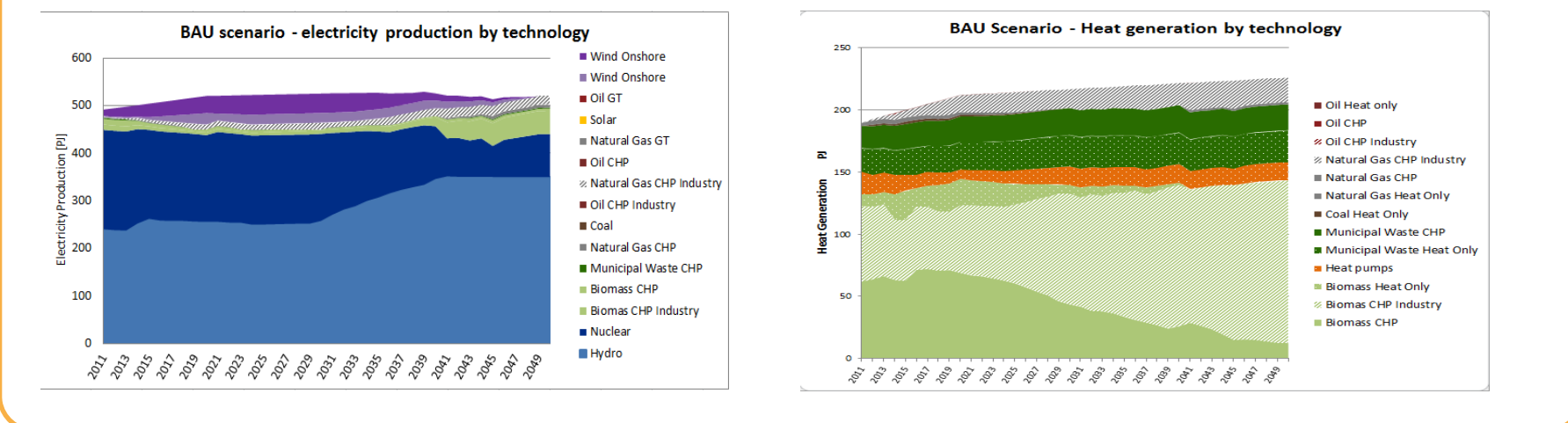

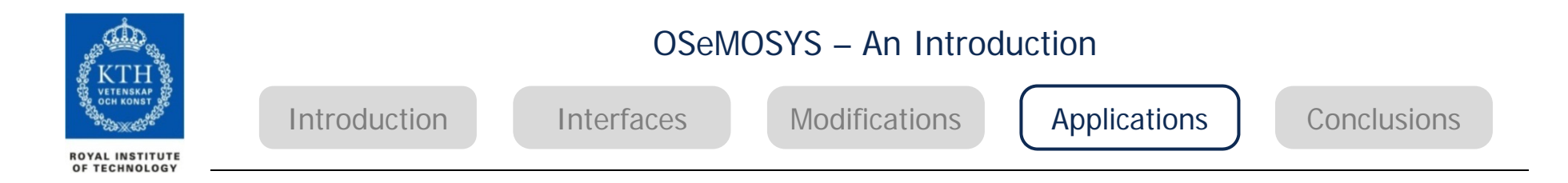

#### Sweden Energy Model – Nawfal Saadi (KTH)

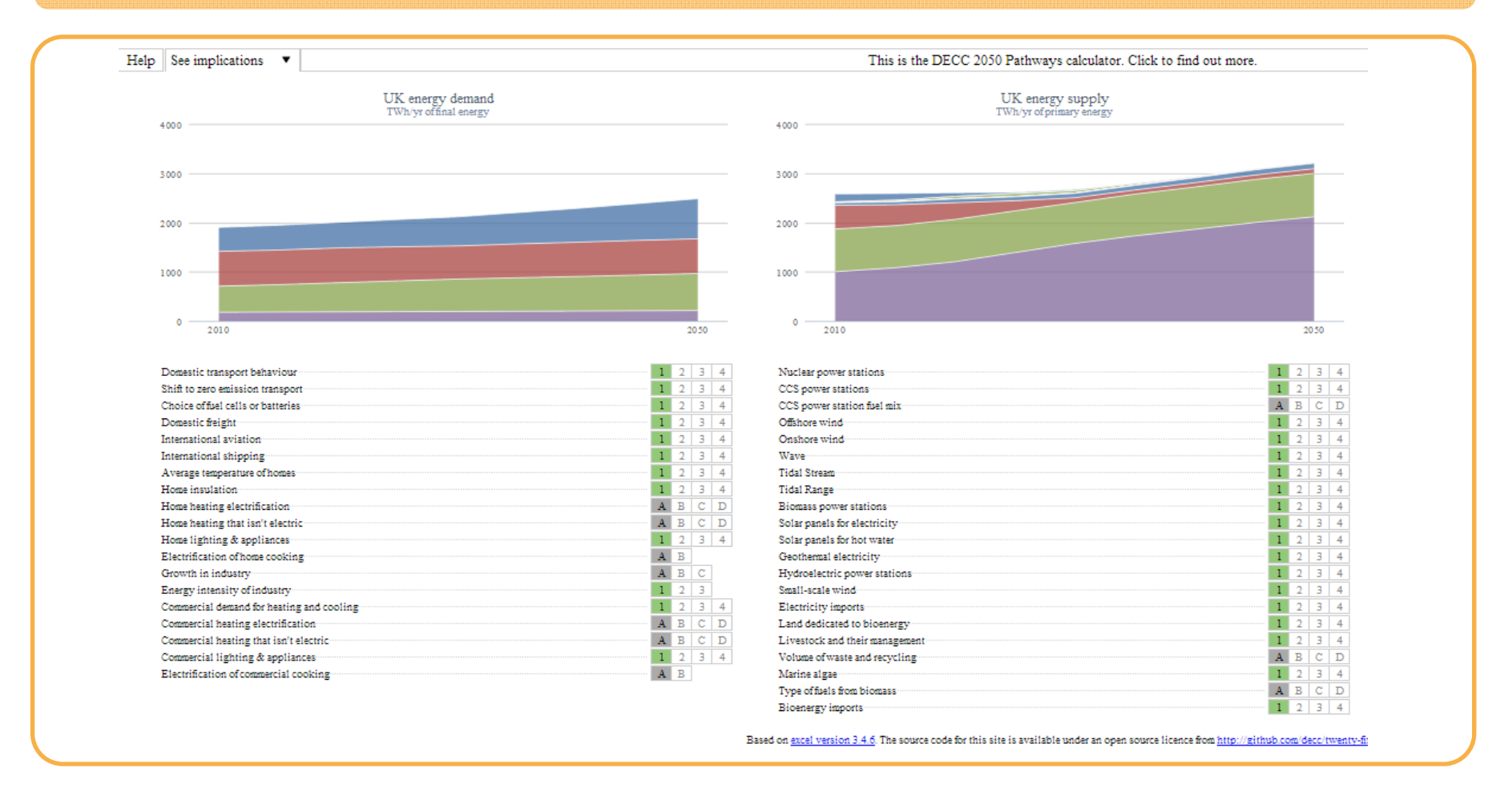

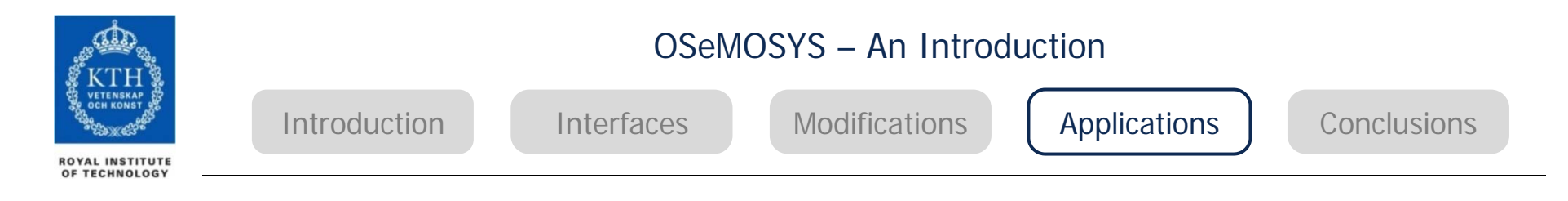

#### Electric vehicles and related smart controls – Fabrizio Fattori (University of Pavia)

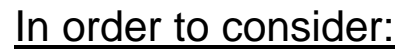

- $\bullet$  Additional load on the grid (thus a different capacity need, different emission factor, etc.)
- $\bullet$  Benefits of smart charging (mainly avoiding additional peaks, improving emission factor, etc.)
- $\bullet$  Benefits of vehicle-to-grid (mainly serving the grid with reserve backup service)
- $\bullet$  Investment and operational costs on the long term

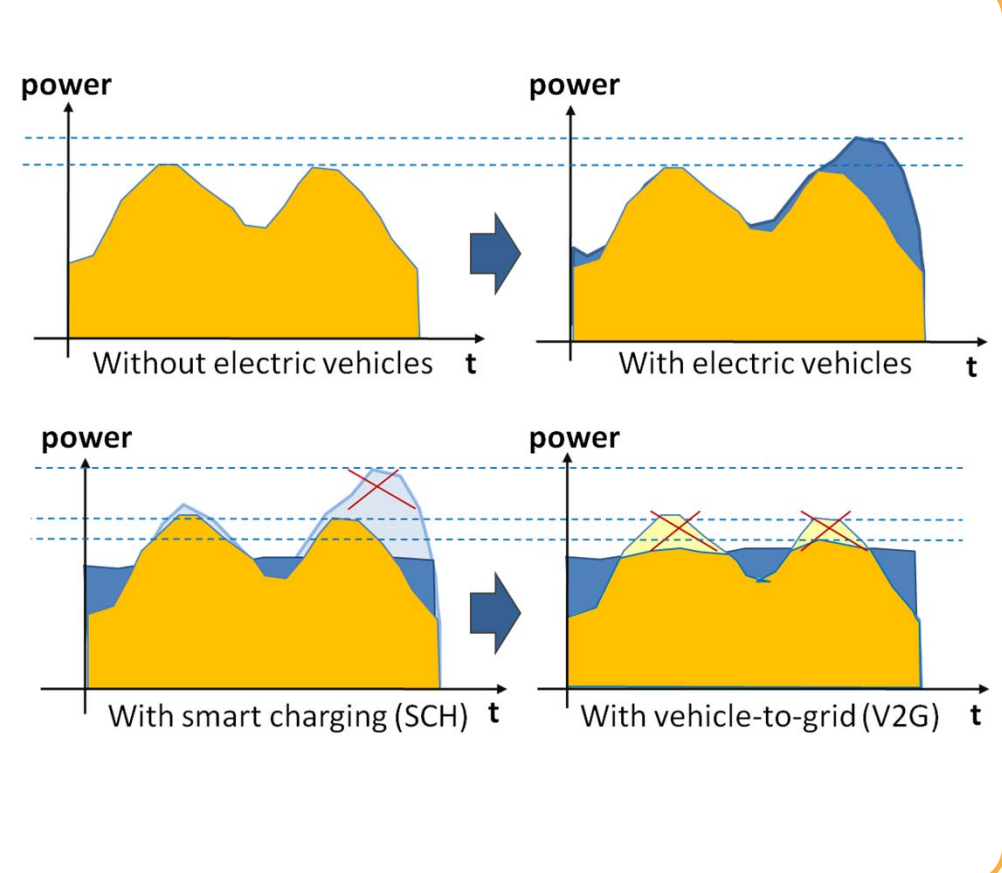

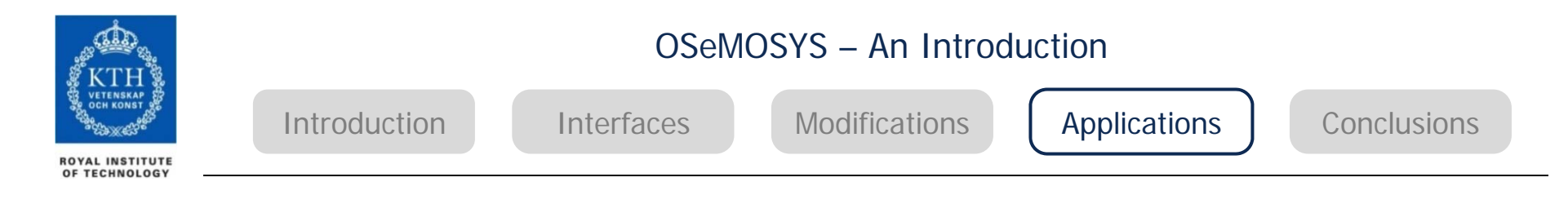

#### Electric vehicles and related smart controls – Fabrizio Fattori (University of Pavia)

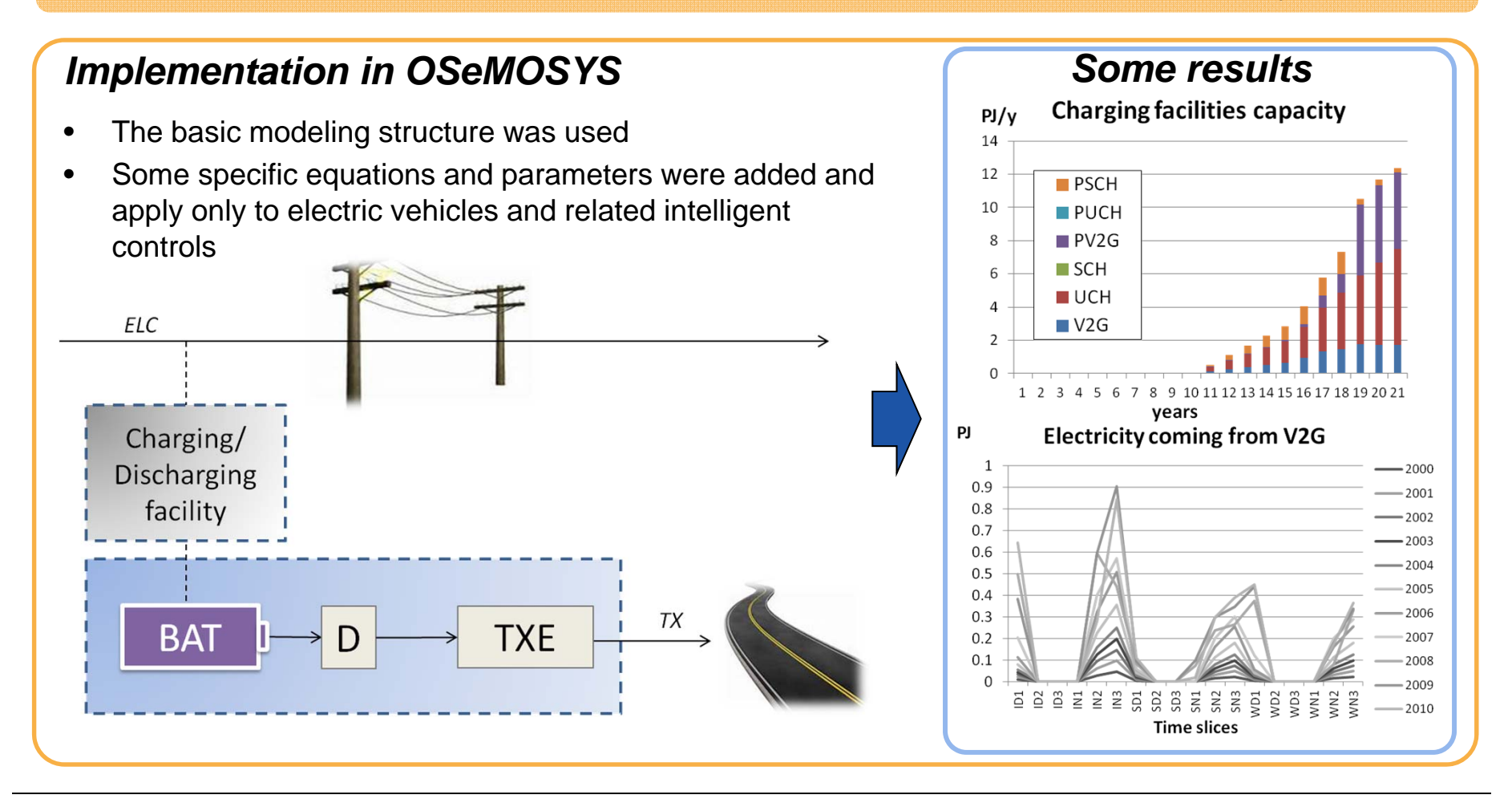

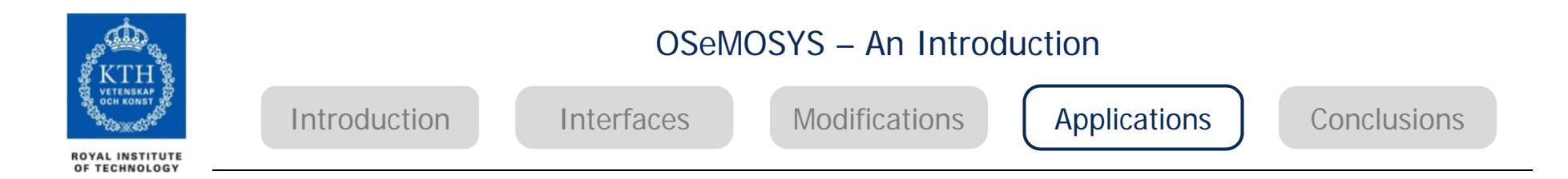

#### Implementing Big Hydro – Taco Niet (British Columbia Institute of Technology)

- •Grid Interconnection Group
- •Models of Alberta, BC System
- •Implemented Big Hydro in OSeMOSYS
- •Looking at effects of load/time groupings
- •-> Cascading hyrdo power

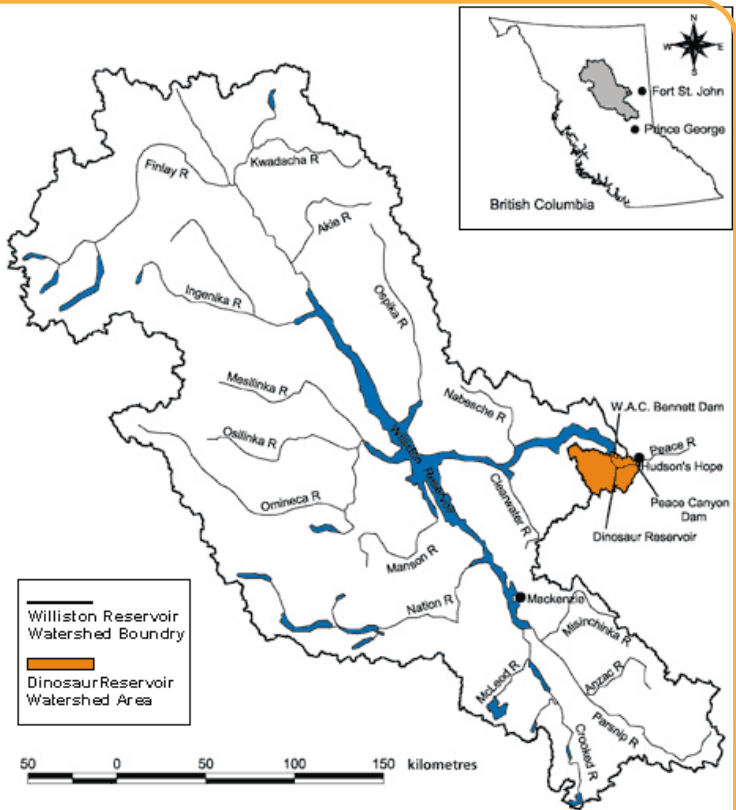

*The Peace/Williston Fish and Wildlife Compensation Program'. [Online]. Available: http://www.bchydro.com/pwcp/program.html. [Accessed: 05-Mar-2013].*

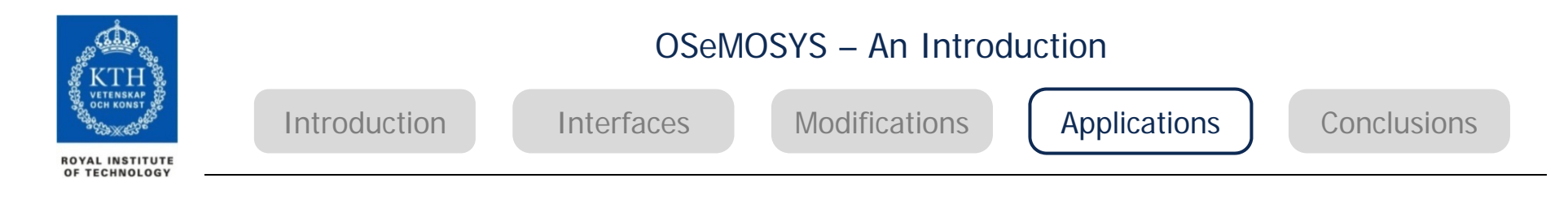

#### Net metering in South Africa – Bryce McCall (University of Cape Town)

*Objective: to understand how net metering of solar rooftop PV may affect the electricity investments in South Africa*

*Created an energy model of the electricity sector using OSeMOSYS and data from South African TIMES model (SATIM) from the ERC*

#### *Notes on OSeMOSYS usage*

- • *Required several new parameters involving production limits.*
- • *Very easy to learn and understand how OSeMOSYS works and how to add new parameters, especially for anyone experienced in coding or programming.*
- • *Interface would greatly improve the userfriendliness of OSeMOSYS*

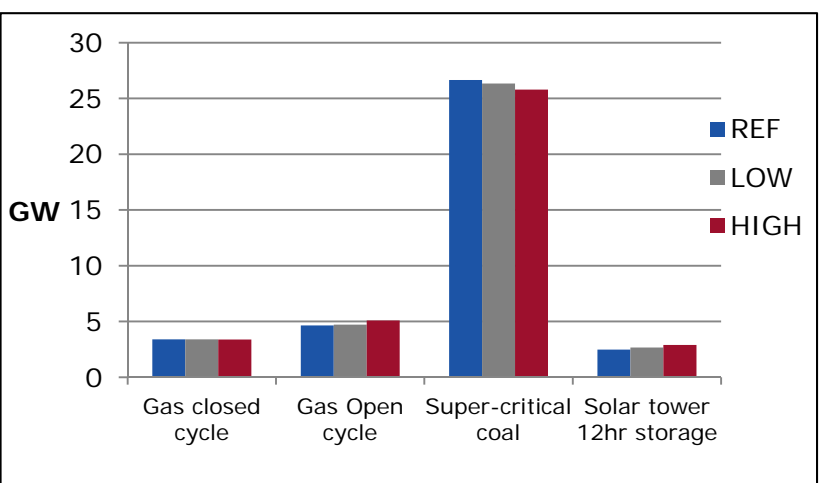

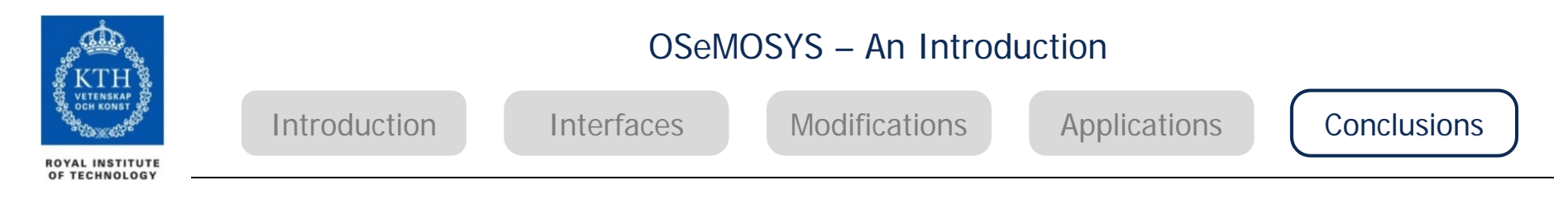

#### **OSeMOSYS (Open Source Energy Modelling System)**

- **OSeMOSYS** is a fully fledged energy systems linear optimisation model, with **no associated upfront financial requirements.**
- It is (comparatively) easy to adjust the model to anyone's particular needs!
- It is a collaborative effort -> join in!
- For further information and downloads, visit www.osemosys.org

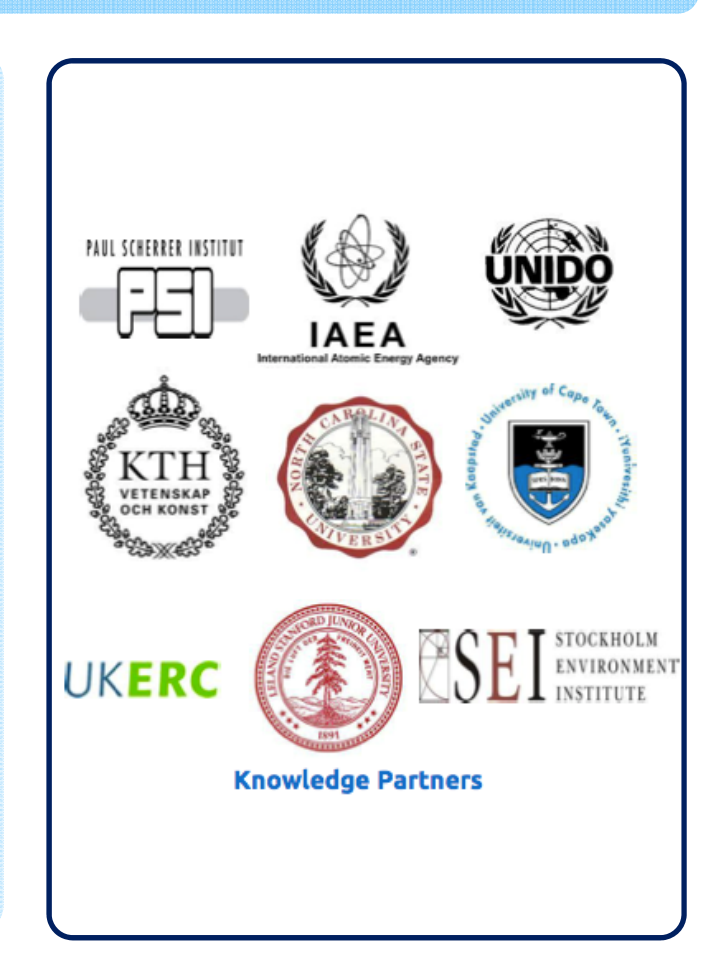

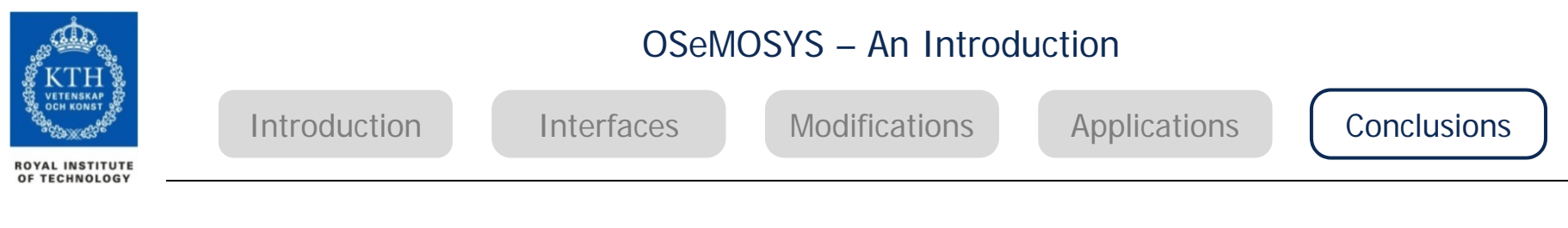

## *Thank you for your attention*